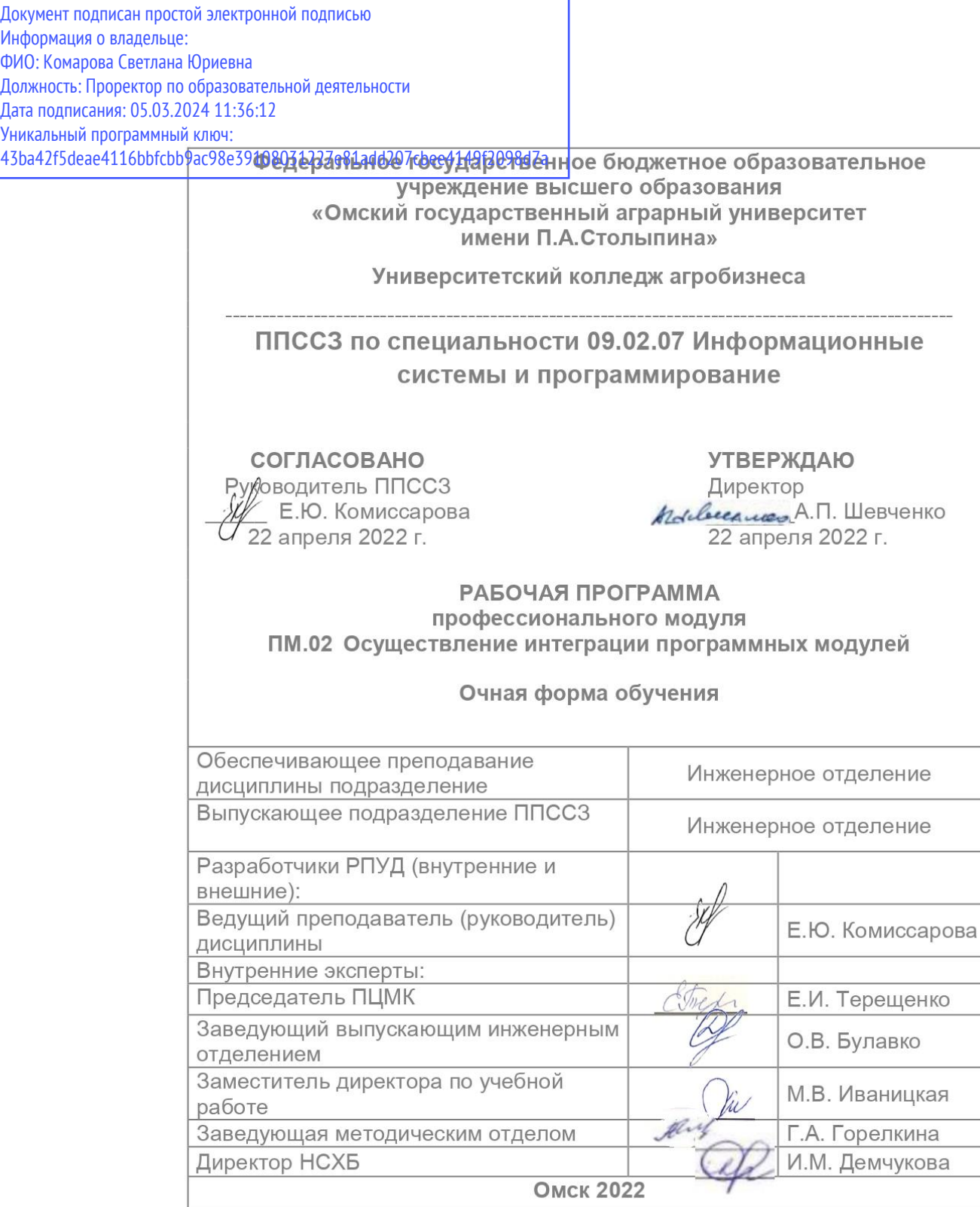

#### **СОДЕРЖАНИЕ**

**1. ОБЩАЯ ХАРАКТЕРИСТИКА РАБОЧЕЙ ПРОГРАММЫ 3 ПРОФЕССИОНАЛЬНОГО МОДУЛЯ 2. СТРУКТУРА И СОДЕРЖАНИЕ ПРОФЕССИОНАЛЬНОГО МОДУЛЯ 5 3. УСЛОВИЯ РЕАЛИЗАЦИИ ПРОФЕССИОНАЛЬНОГО МОДУЛЯ 19 4. КОНТРОЛЬ И ОЦЕНКА ПРОФЕССИОНАЛЬНОГО МОДУЛЯ 21**

## **1. ОБЩАЯ ХАРАКТЕРИСТИКА РАБОЧЕЙ ПРОГРАММЫ ПРОФЕССИОНАЛЬНОГО МОДУЛЯ**

#### **ПМ.02 Осуществление интеграции программных модулей**

#### **1.1. Цель и планируемые результаты освоения профессионального модуля**

В результате изучения профессионального модуля обучающихся должен освоить основной вид деятельности «**осуществление интеграции программных модулей**» и соответствующие ему общие компетенции и профессиональные компетенции: 1.1.1. Перечень общих компетенций

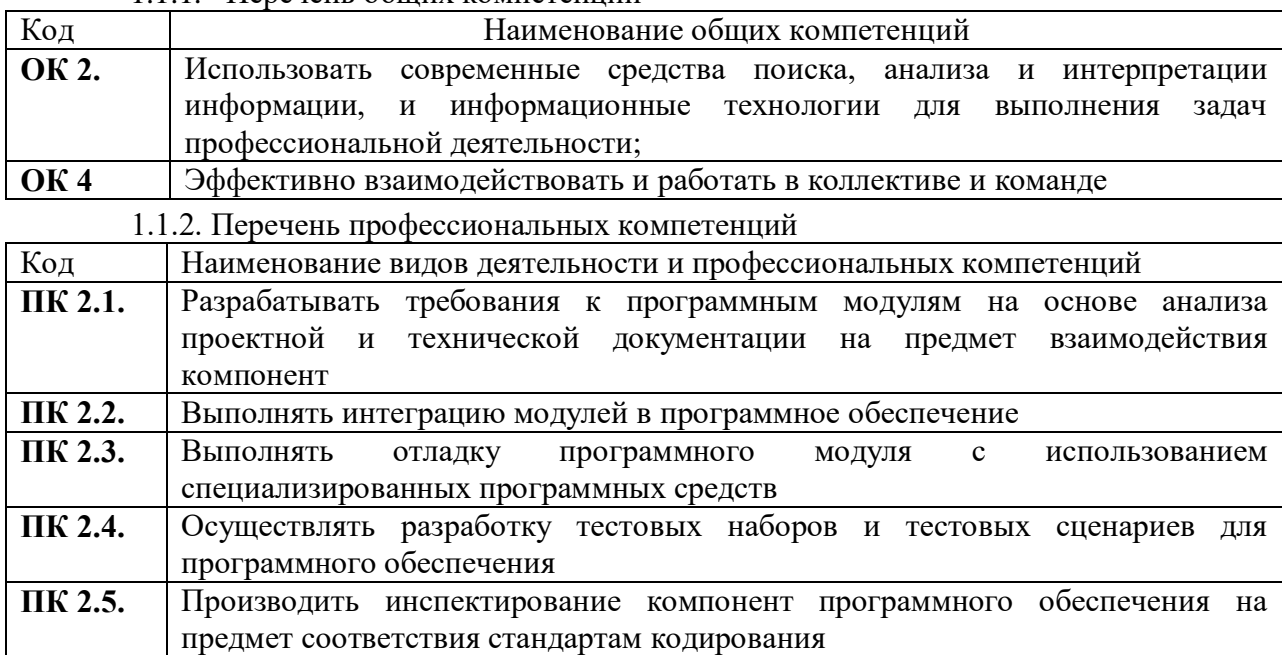

1.1.3. В результате освоения профессионального модуля обучающийся должен:

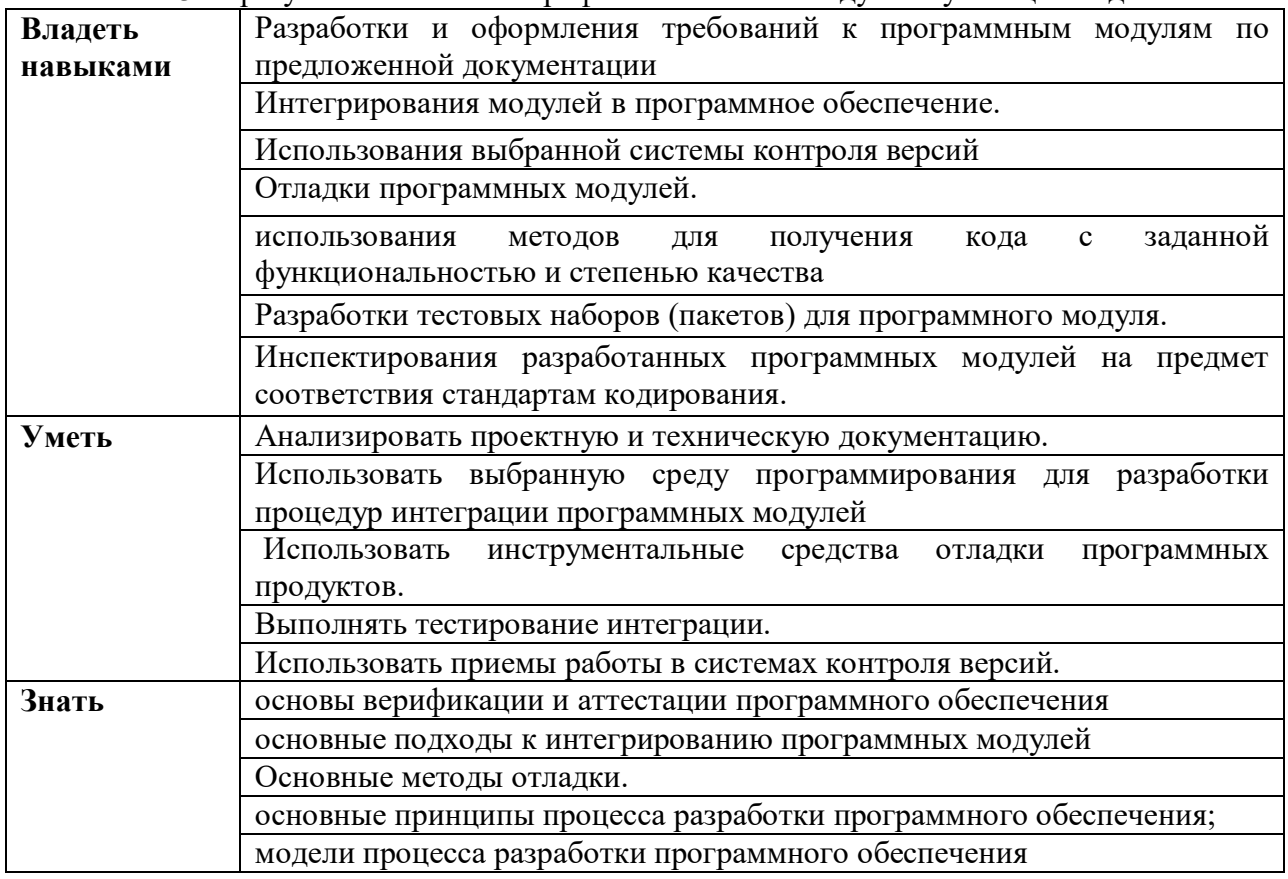

# 1.2. Количество часов, отводимое на освоение профессионального модуля

Всего часов 972 в том числе в форме практической подготовки 278 Из них на освоение МДК 628 в том числе самостоятельная работа 28 практики, в том числе учебная -180 производственная 144 Промежуточная аттестация 32 Экзамен квалификационный 20

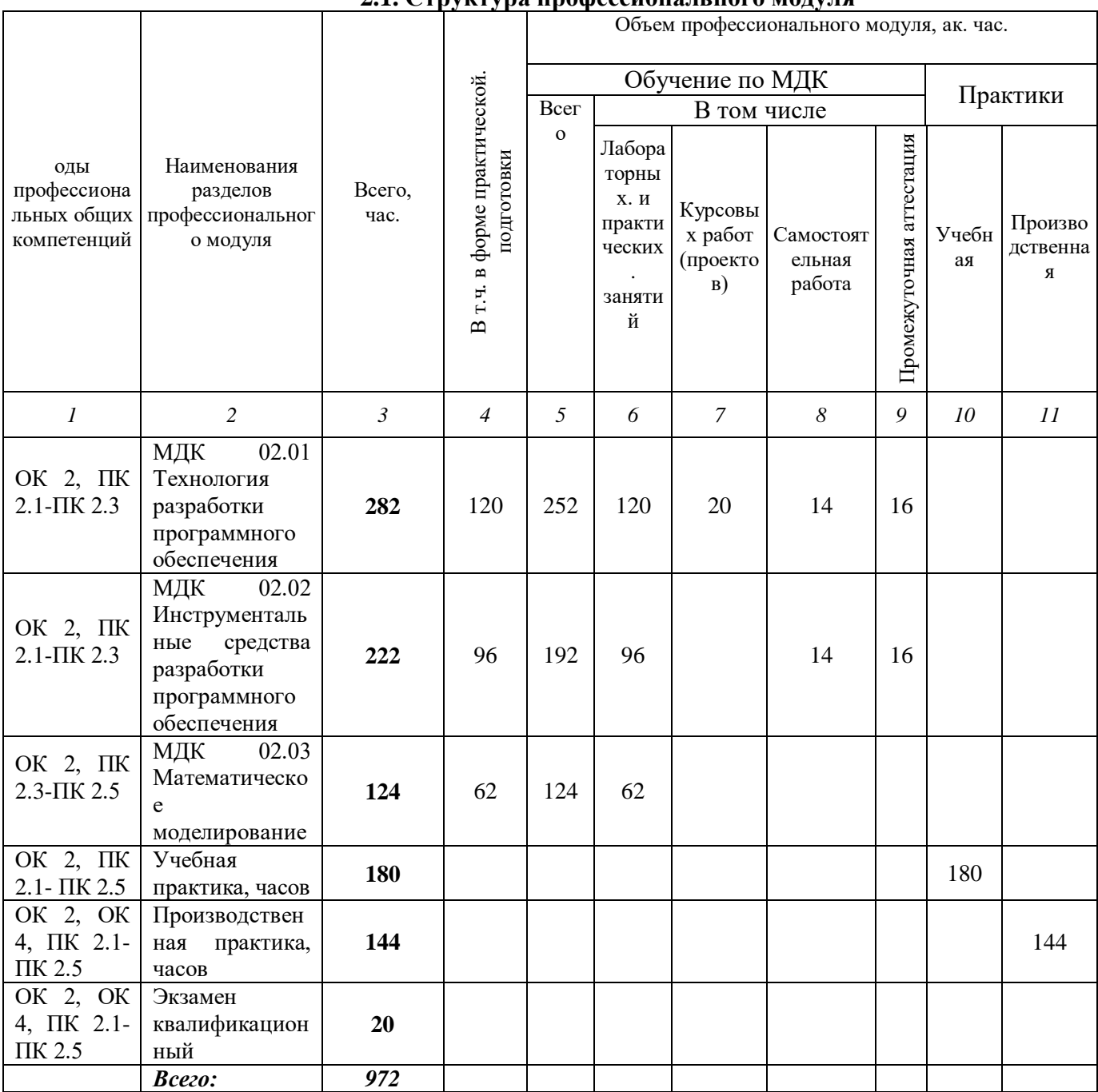

# 2. СТРУКТУРА И СОДЕРЖАНИЕ ПРОФЕССИОНАЛЬНОГО МОДУЛЯ

# **2.2. Тематический план и содержание профессионального модуля (ПМ)**

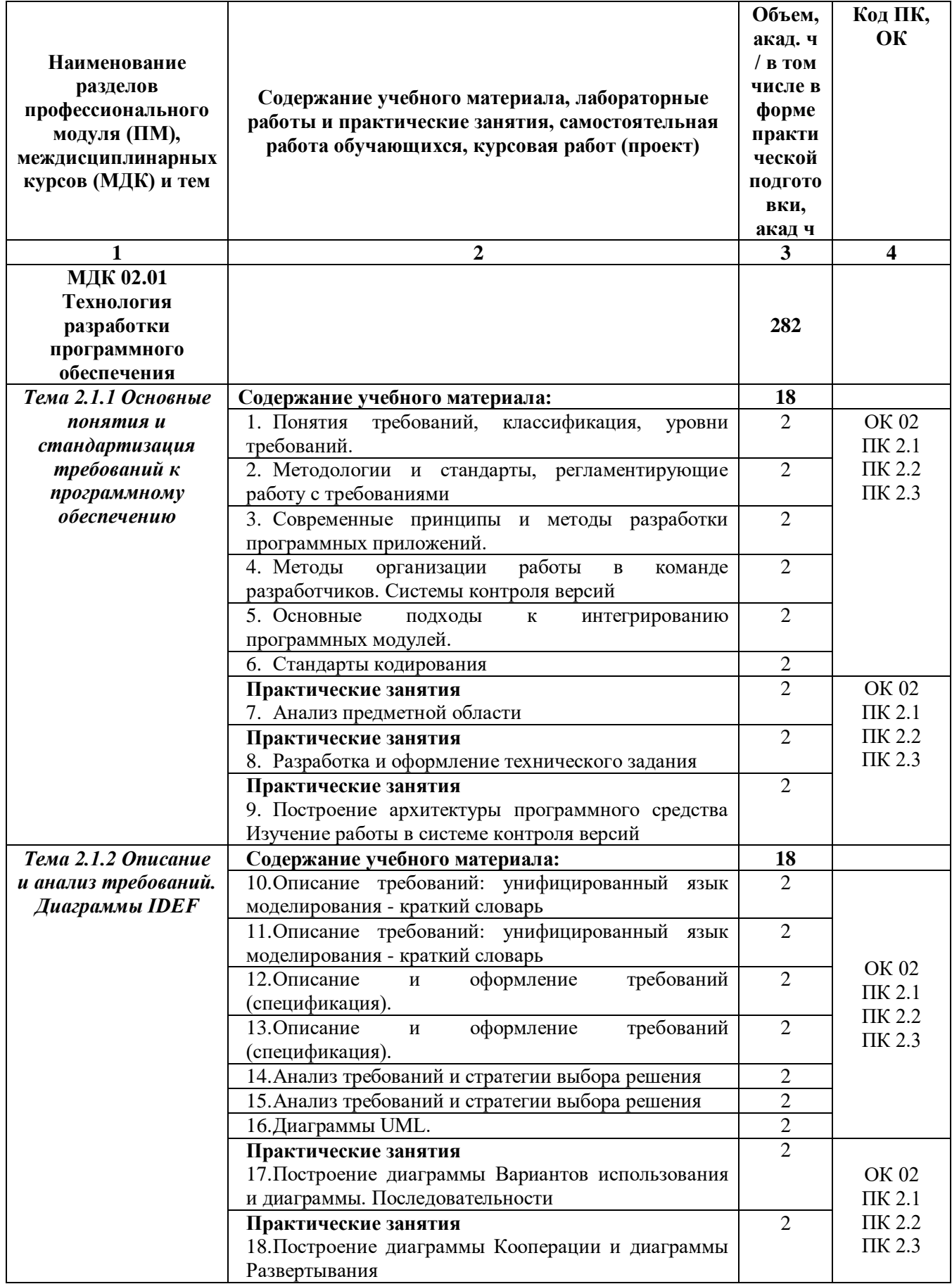

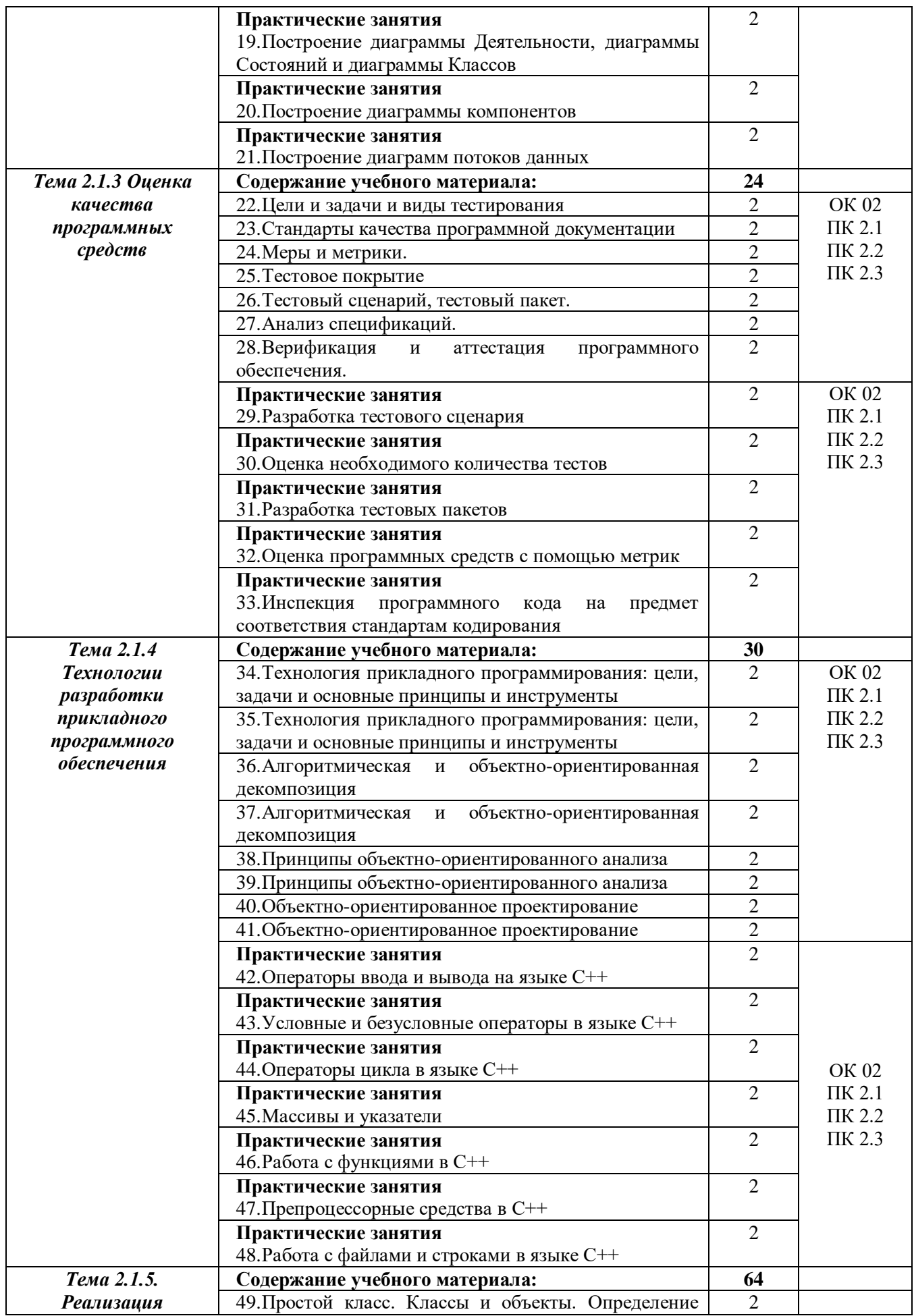

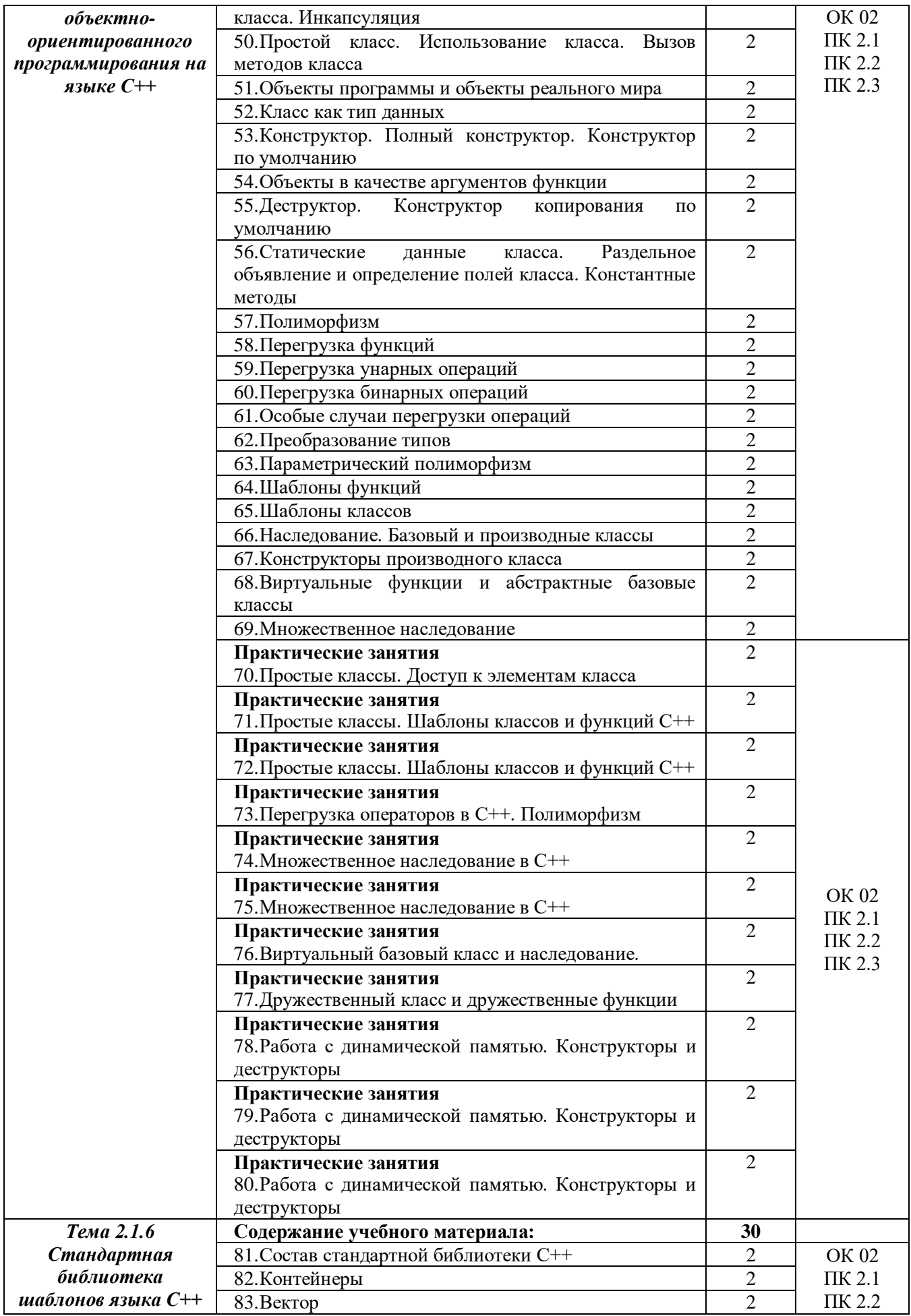

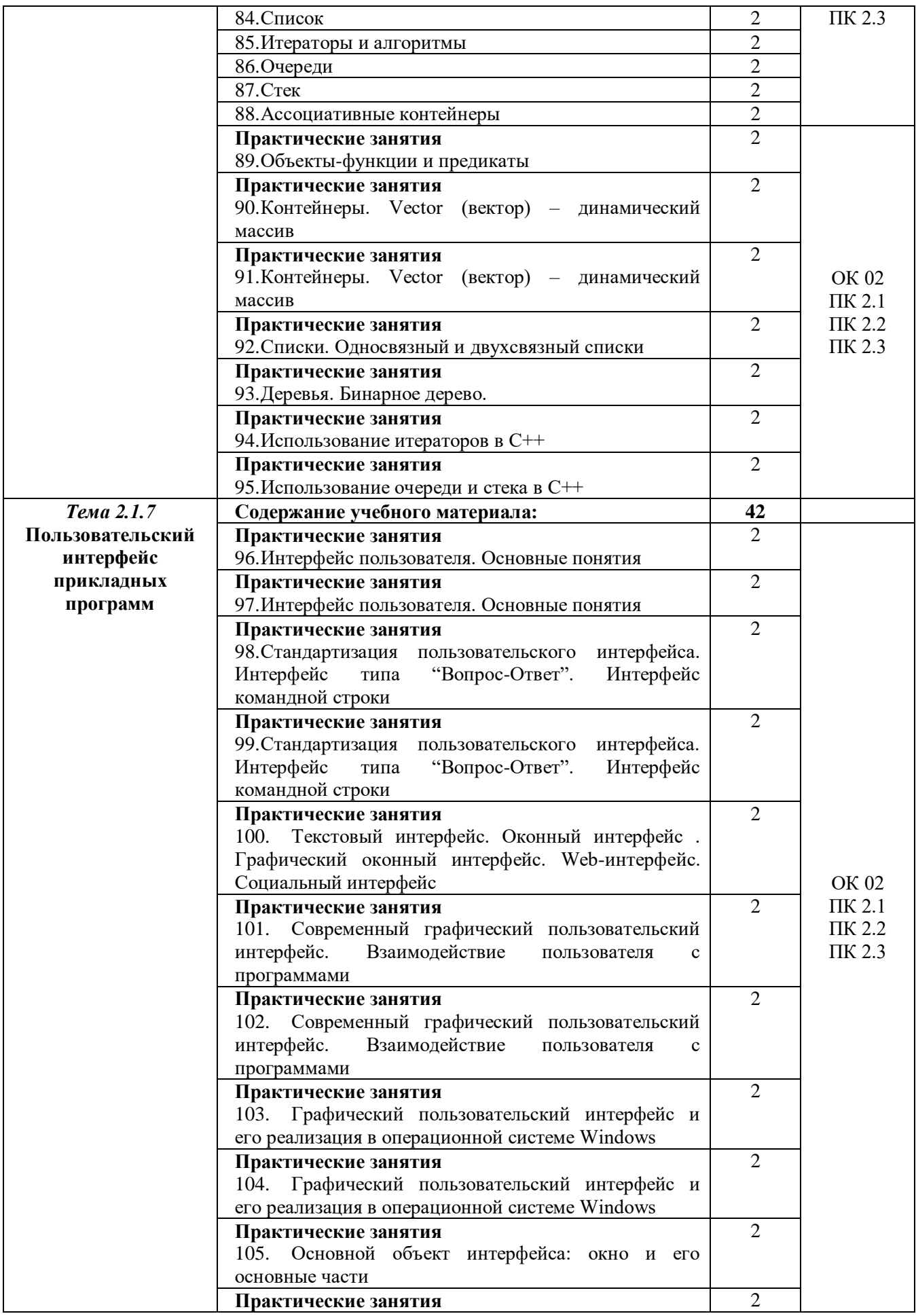

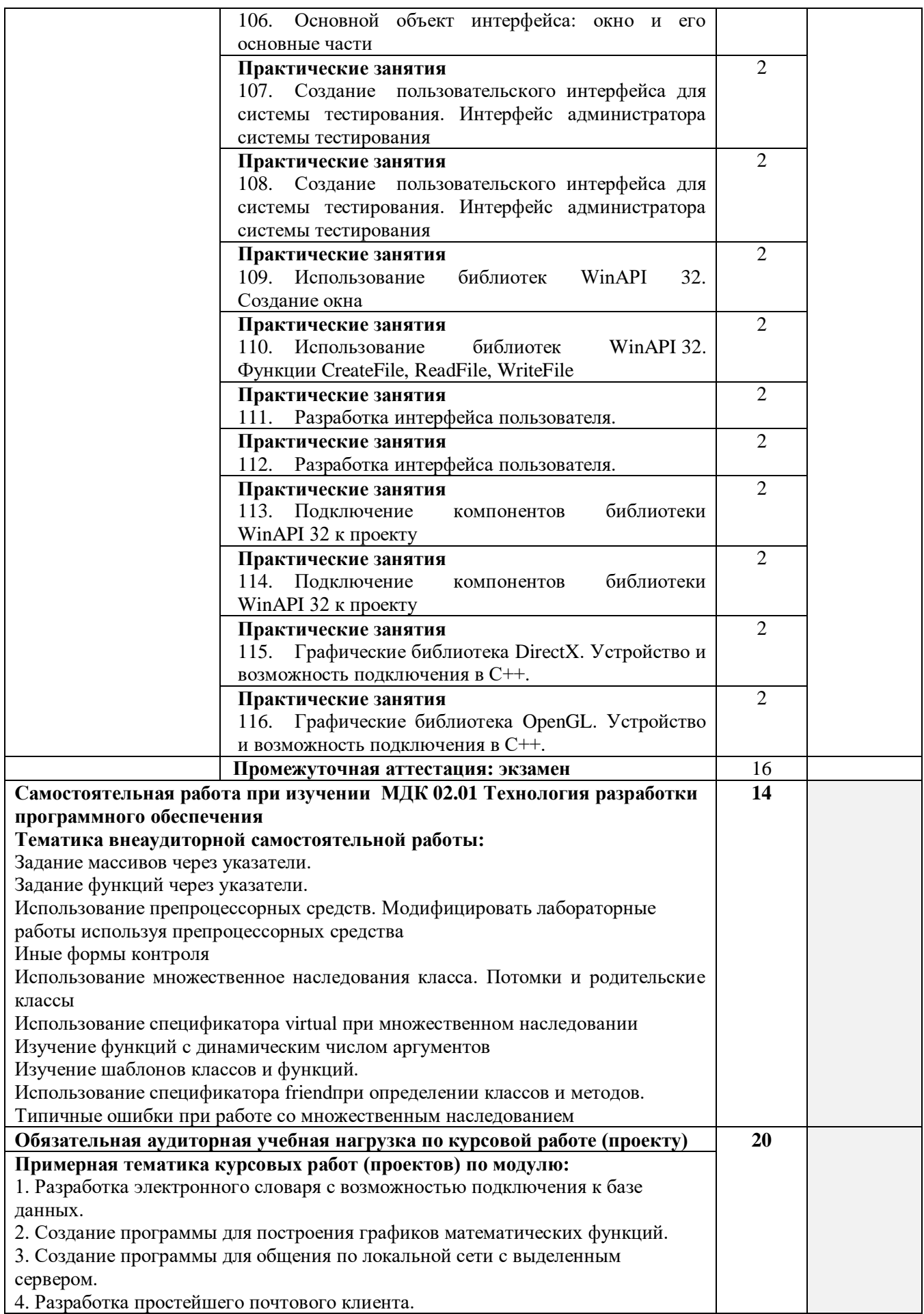

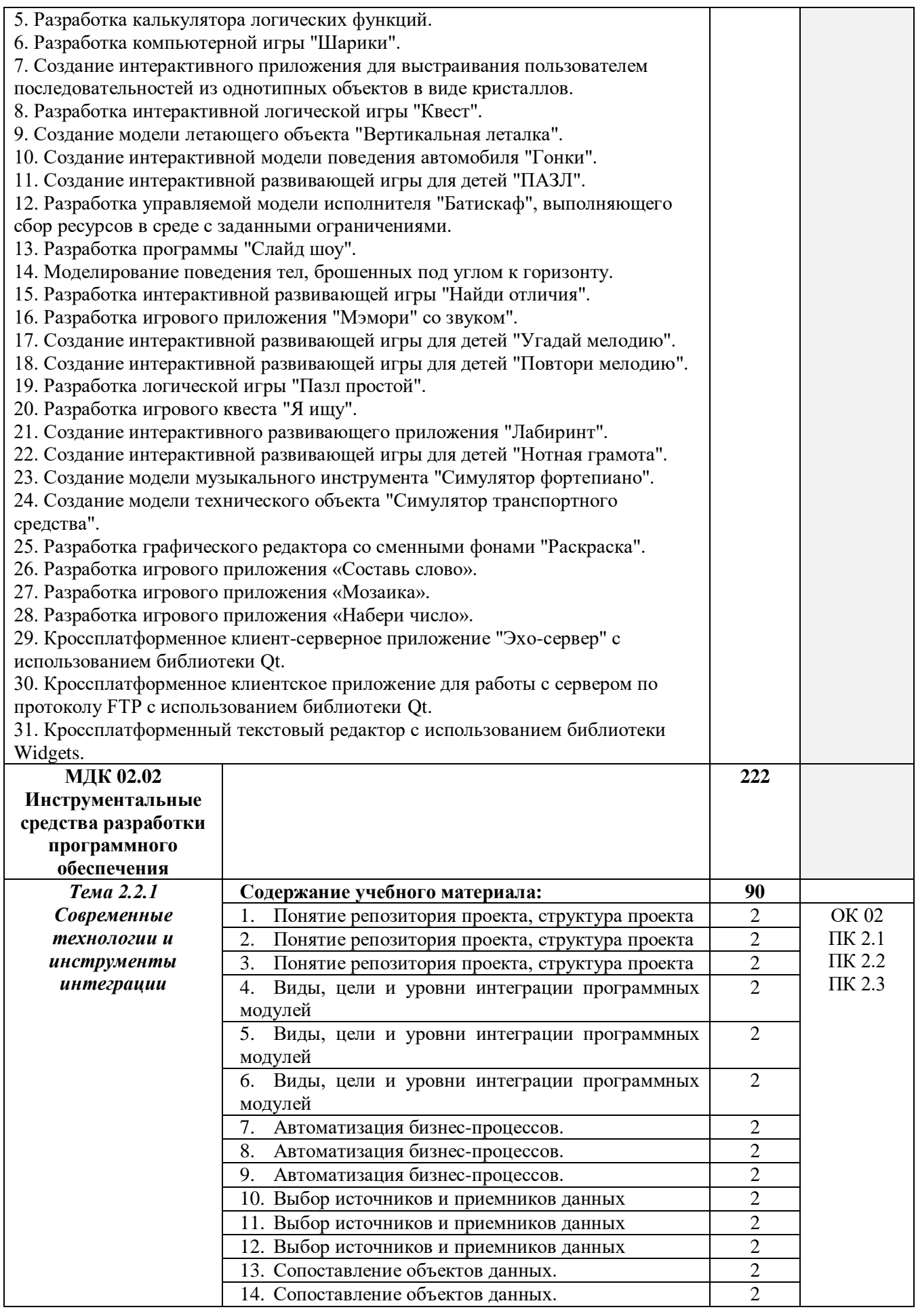

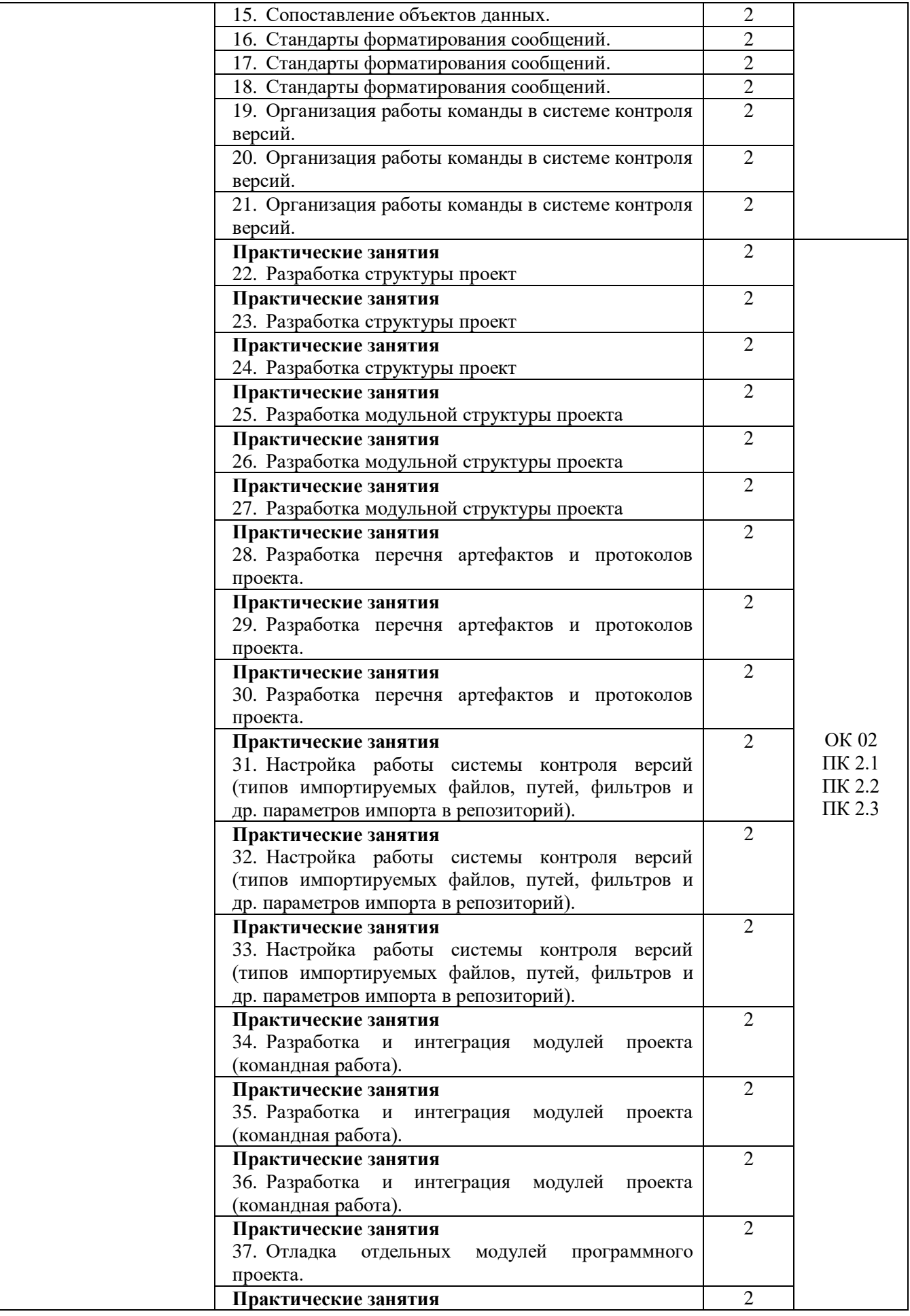

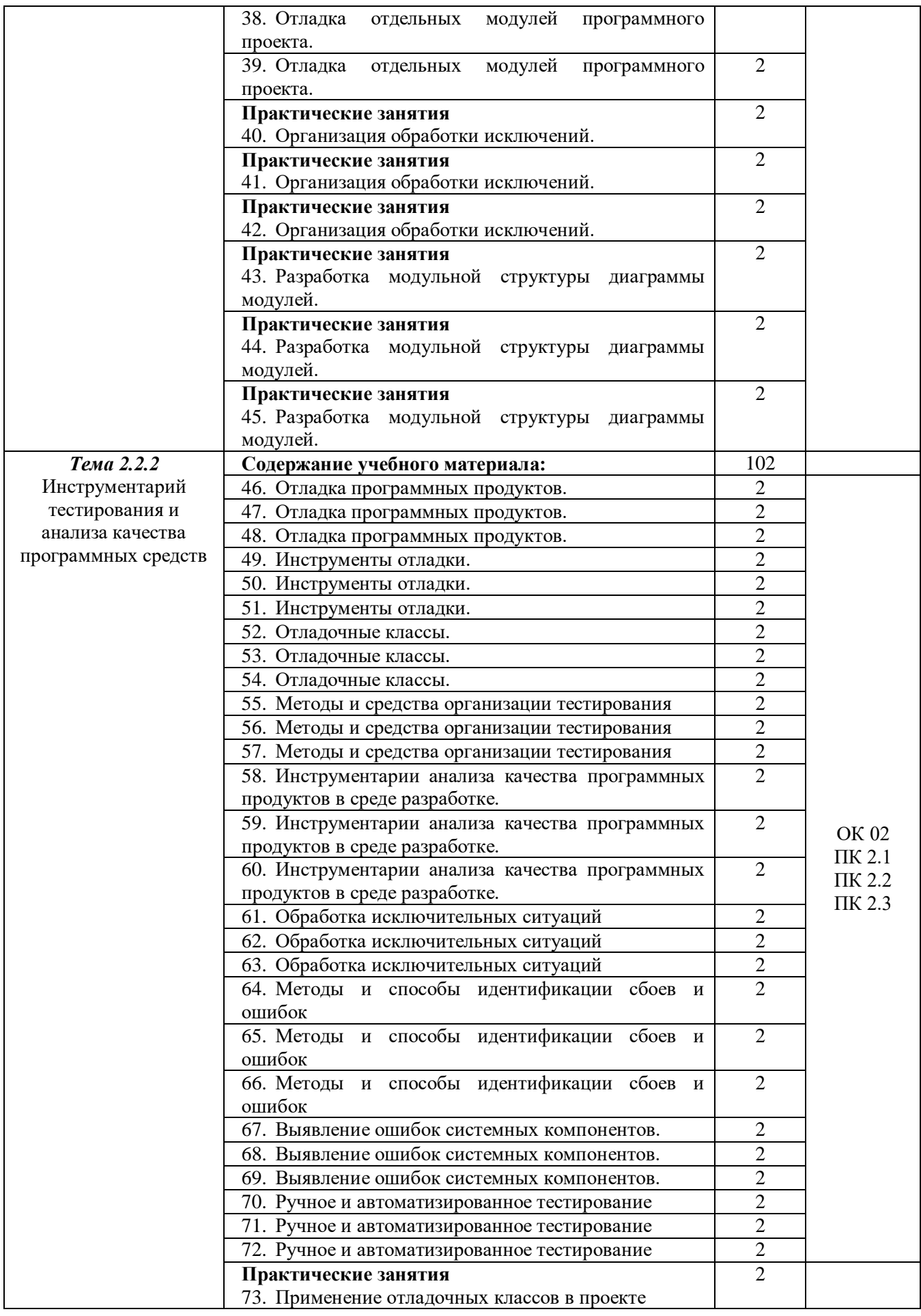

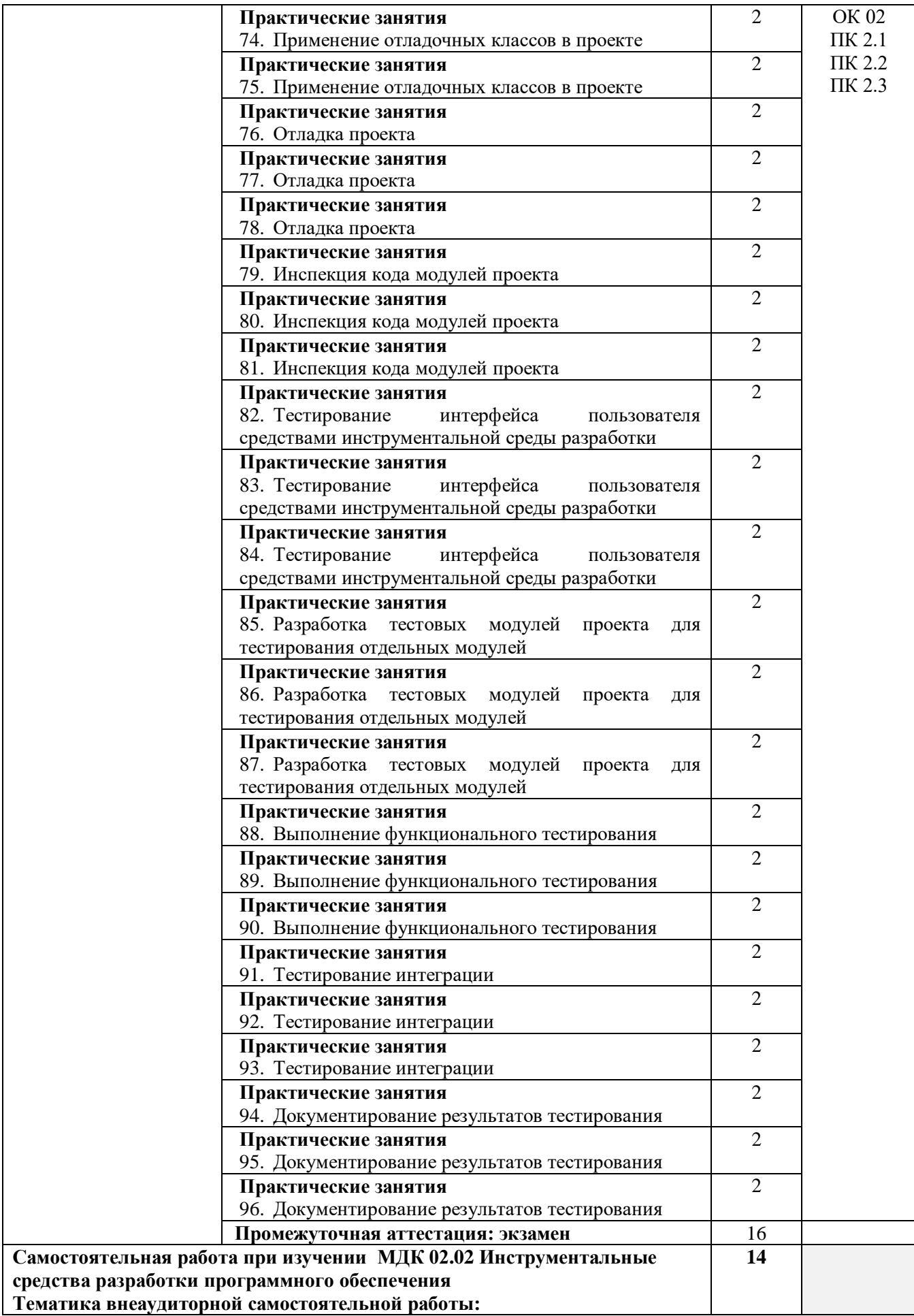

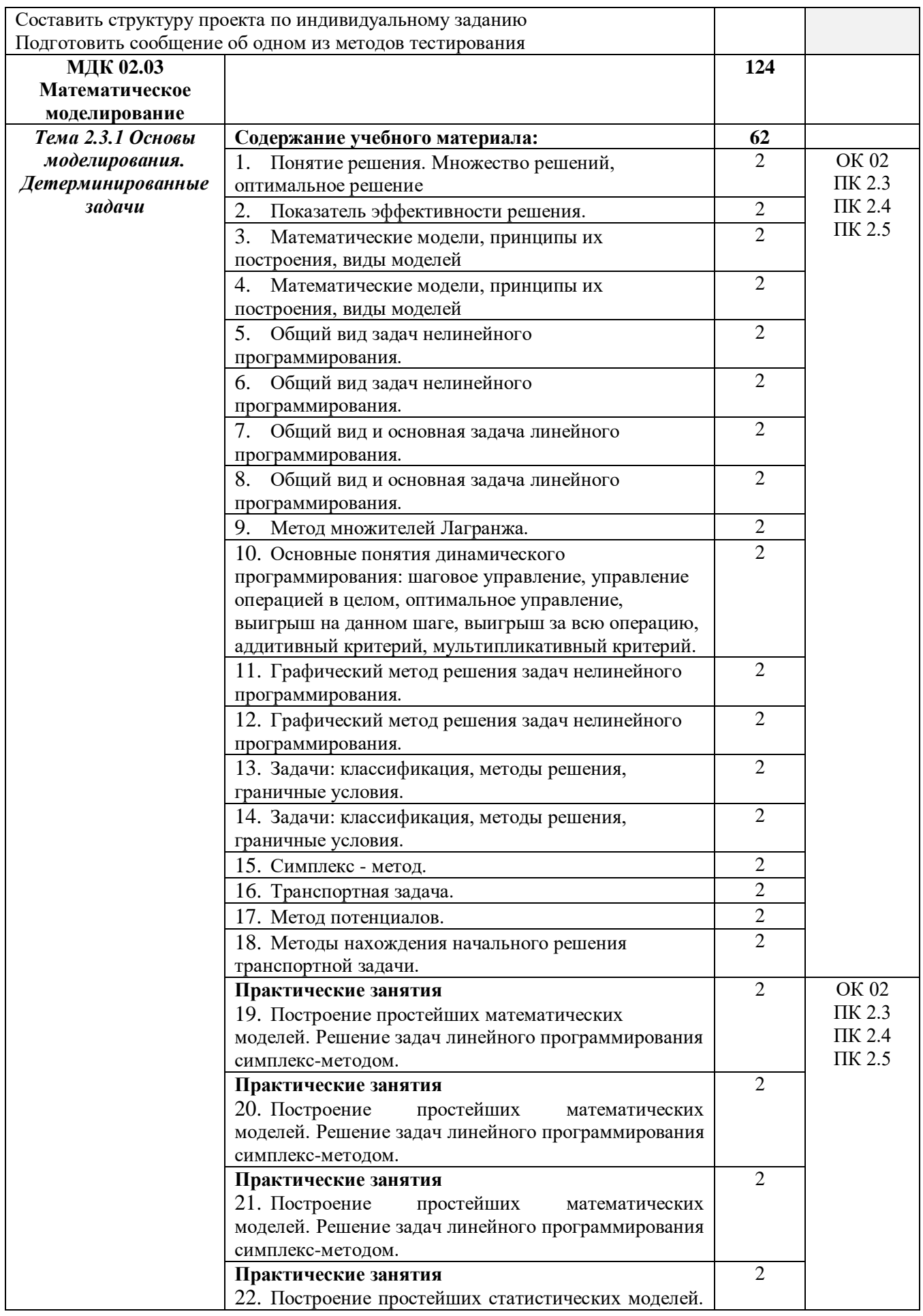

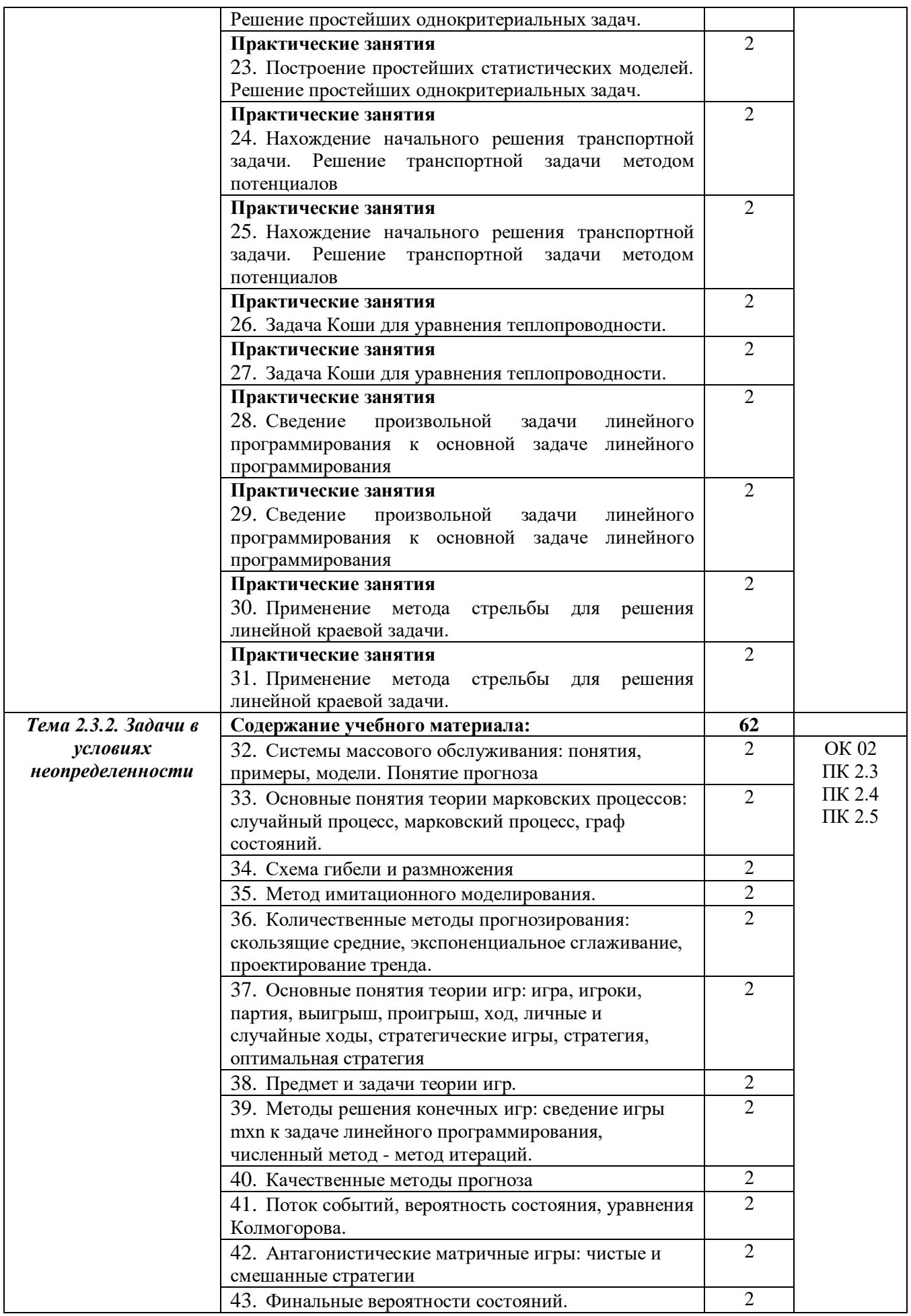

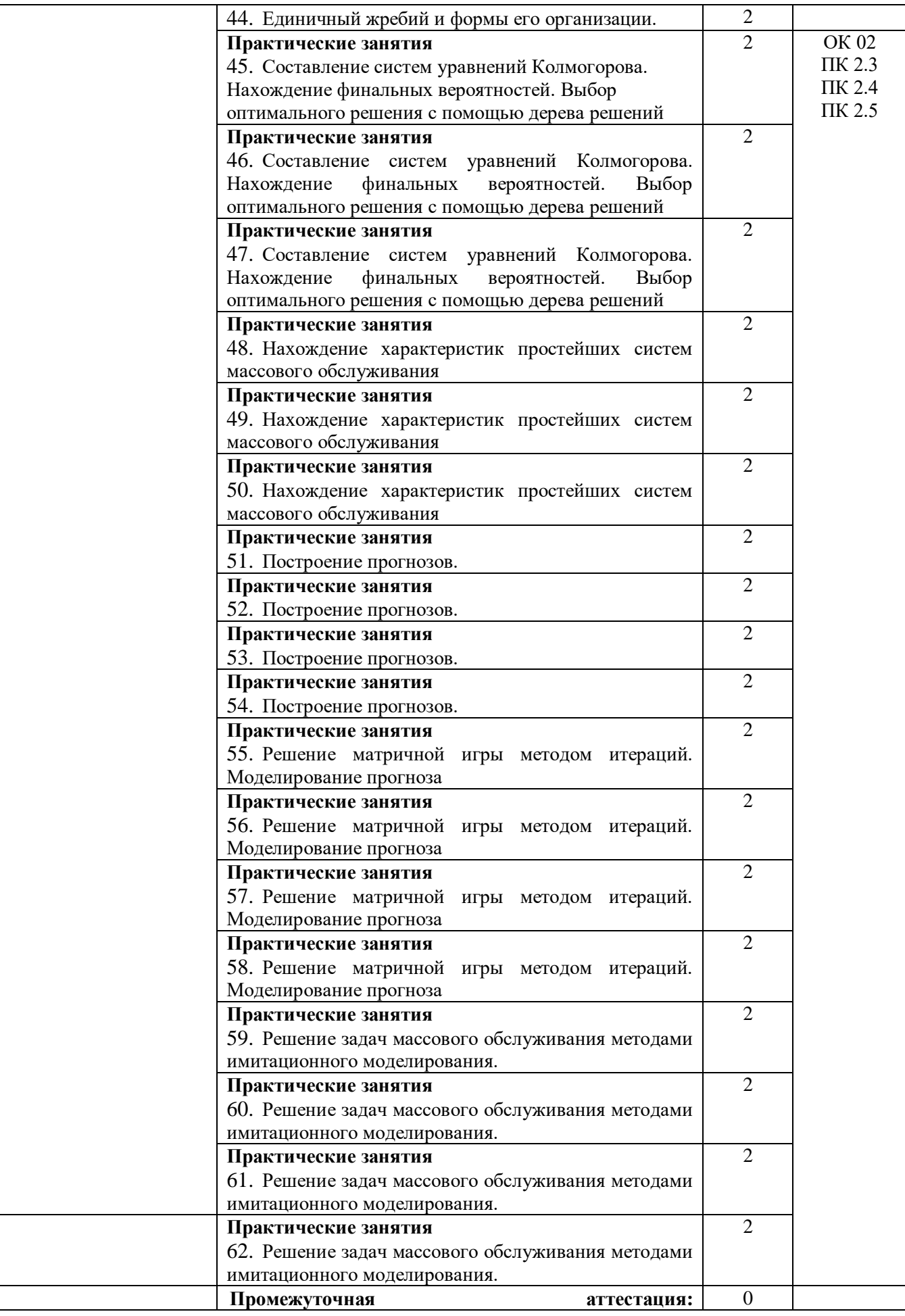

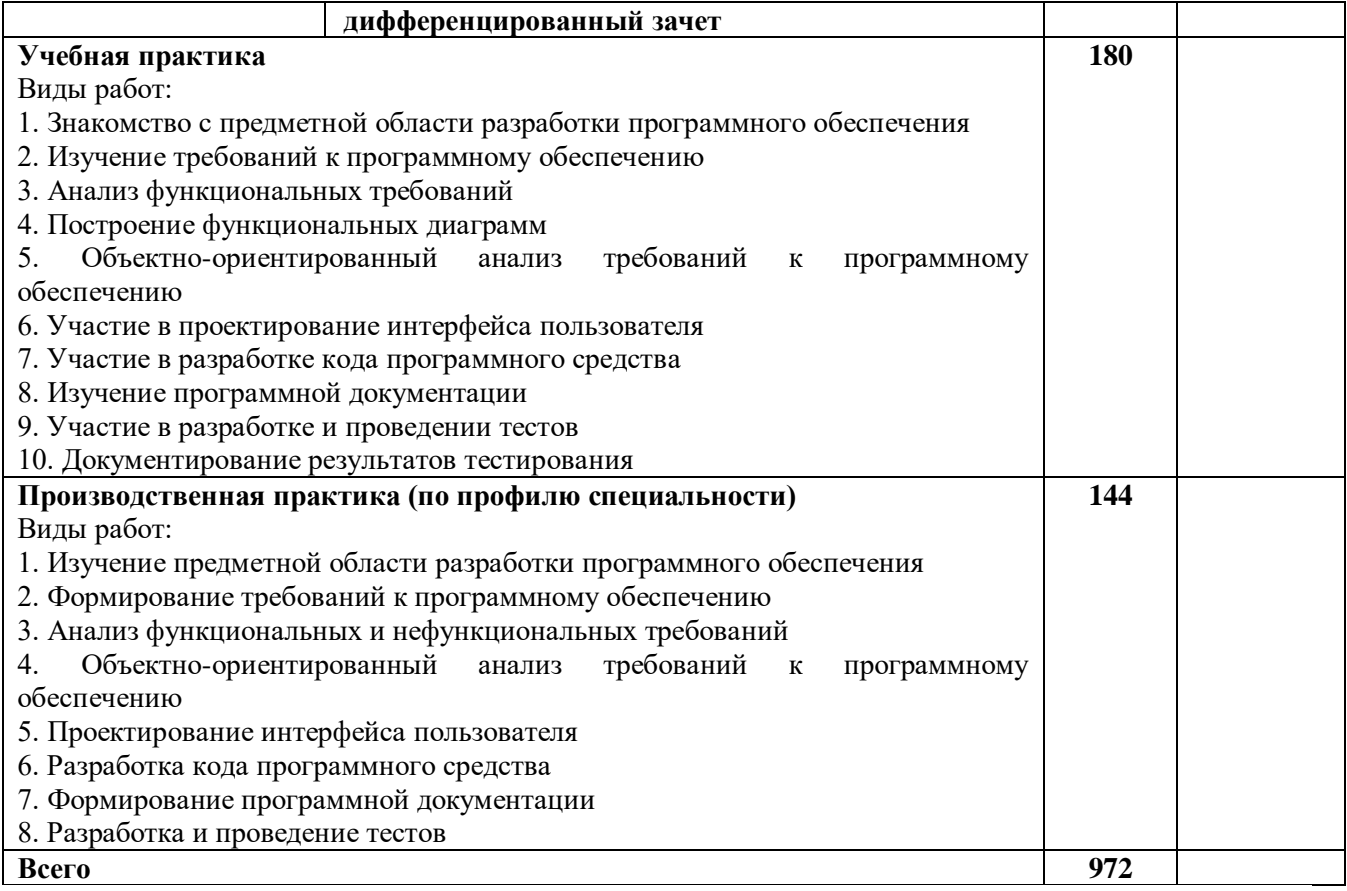

## **3. УСЛОВИЯ РЕАЛИЗАЦИИ РАБОЧЕЙ ПРОГРАММЫ ПРОФЕССИОНАЛЬНОГО МОДУЛЯ**

#### **3.1. Для реализации программы профессионального модуля должны быть предусмотрены следующие специальные помещения:**

Лабораторные помещения компьютерных систем; программного обеспечения для компьютерных систем; информационных технологий в образовательной деятельности, оснащенные в соответствии с ППССЗ по специальности 09.02.07 Информационные системы и программирование.

Оснащенные базы практики в соответствии с ППССЗ по специальности 09.02.07 Информационные системы и программирование.

### **3.2. Информационное обеспечение реализации программы**

Для реализации программы библиотечный фонд образовательной организации укомплектован печатными и/или электронными образовательными и информационными ресурсами, для обеспечения образовательного процесса.

#### **3.2.1. Основные печатные издания**

Печатных изданий нет.

#### **3.2.2. Основные электронные издания**

1.Коваленко, В. В. Проектирование информационных систем : учебное пособие / В.В. Коваленко. — 2-е изд., перераб. и доп. — Москва : ИНФРА-М, 2021. — 357 с. — (Высшее образование: Бакалавриат). — DOI 10.12737/987869. - ISBN 978-5-00091-637-7. - Текст : электронный. - URL: https://znanium.com/catalog/product/987869. – Режим доступа: по подписке.

2.Карминский, А. М. Методология создания информационных систем : учебное пособие / А. М. Карминский, Б. В. Черников. — 2-е изд., перераб. и доп. — Москва : ФОРУМ : ИНФРА-М, 2021. — 320 с. — (Среднее профессиональное образование). - ISBN 978-5- 8199-0898-3. - Текст : электронный. - URL: https://znanium.com/catalog/product/1043094 (дата обращения: 04.04.2021). – Режим доступа: по подписке.

#### **3.2.3. Дополнительные источники**

1.Брежнев, Р. В. Методы и средства проектирования информационных систем и технологий : учебное пособие / Р. В. Брежнев. - Красноярск : Сиб. федер. ун-т, 2021. - 216 с. - ISBN 978-5-7638-4416-0. - Текст : электронный. - URL: https://znanium.com/catalog/product/1819341. – Режим доступа: по подписке.

2.Воройский, Ф. С. Информатика. Новый систематизированный толковый словарьсправочник (Введение в современные информационные и телекоммуникационные технологии в терминах и фактах) / Воройский Ф. С. - 3-е изд. , перераб. и доп. - Москва : ФИЗМАТЛИТ, 2011. - 760 с. - ISBN 978-5-9221-0426-5. - Текст : электронный // ЭБС "Консультант студента" : [сайт]. - URL: https://www.studentlibrary.ru/book/ISBN9785922104265.htm. - Режим доступа : по подписке.

3.Информационные технологии и вычислительные системы: научный журнал. - Москва : Российская академия наук. - Выходит ежеквартально. – ISSN 2071-8632. – Текст : непосредственный.

Информационные технологии : теоретический и прикладной научно-технический журнал. - Москва : Новые технологии, 1995 - . - Выходит ежемесячно. - ISSN 1684-6400. – Текст : непосредственный.

4.Программные продукты и системы : международный научно-практический журнал / Научно исследовательский институт Центрпрограммсистем – Тверь, 2020. – ISSN 0236- 235X. – Текст : электронный. – URL: https://znanium.com.– Режим доступа: по подписке.

5.Федеральный закон Российской Федерации «Об информации, информационных технологиях и о защите информации» от 27 июля 2006 г. N 149-ФЗ, с изменениями и дополнениями: принят Государственной Думой 8 июля 2006 года. – Текст : электронный // Консультант плюс : справочная правовая система. – Москва, 1997. – Загл. с титул. экрана

6. Справочная правовая система КонсультантПлюс.

7. Электронно-библиотечная система издательства «Лань».

8. Электронно-библиотечная система «Znanium.com».

9. Электронно-библиотечная система «Электронная библиотека технического ВУЗа («Консультант студента»).

### **4. КОНТРОЛЬ И ОЦЕНКА РЕЗУЛЬТАТОВ ОСВОЕНИЯ ПРОФЕССИОНАЛЬНОГО МОДУЛЯ**

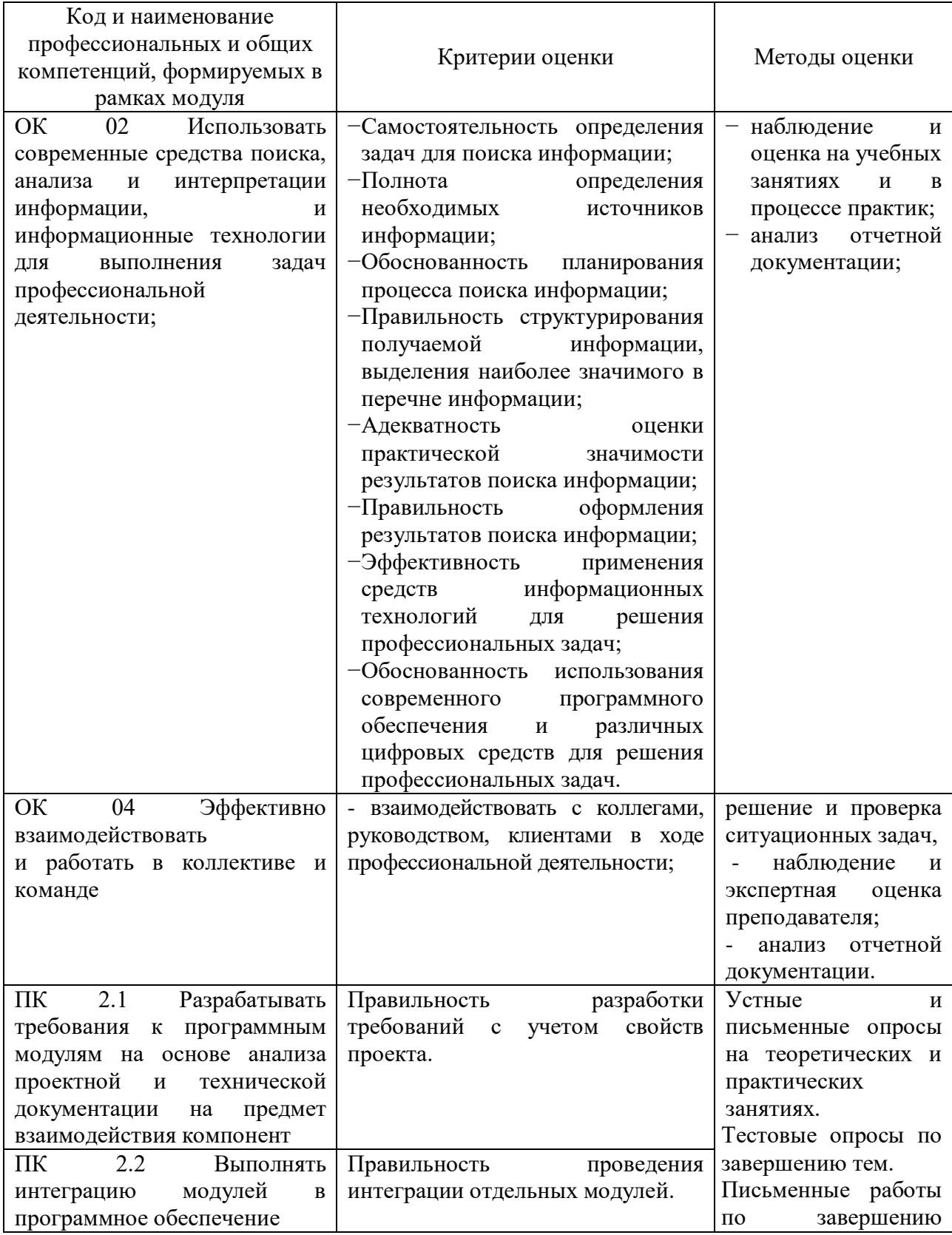

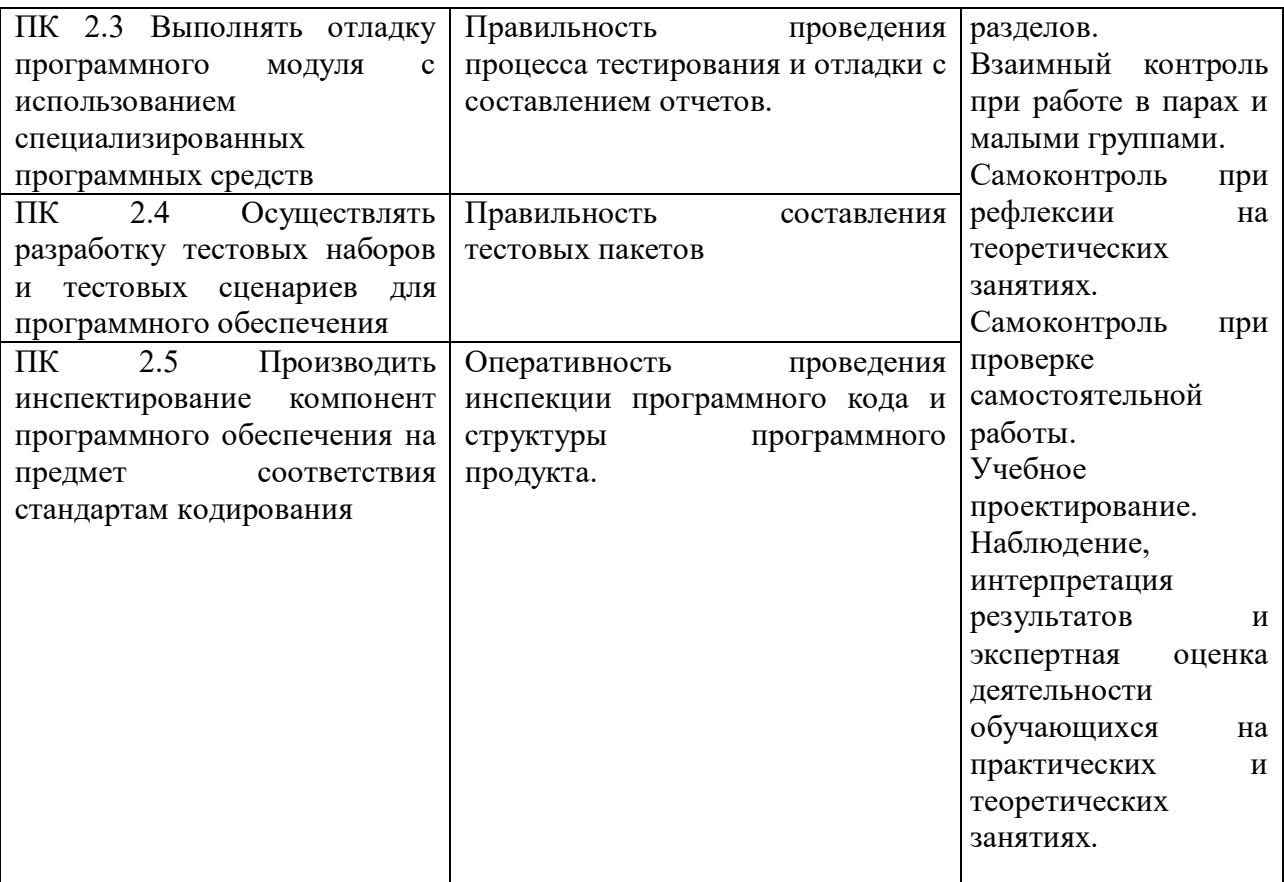

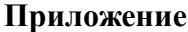

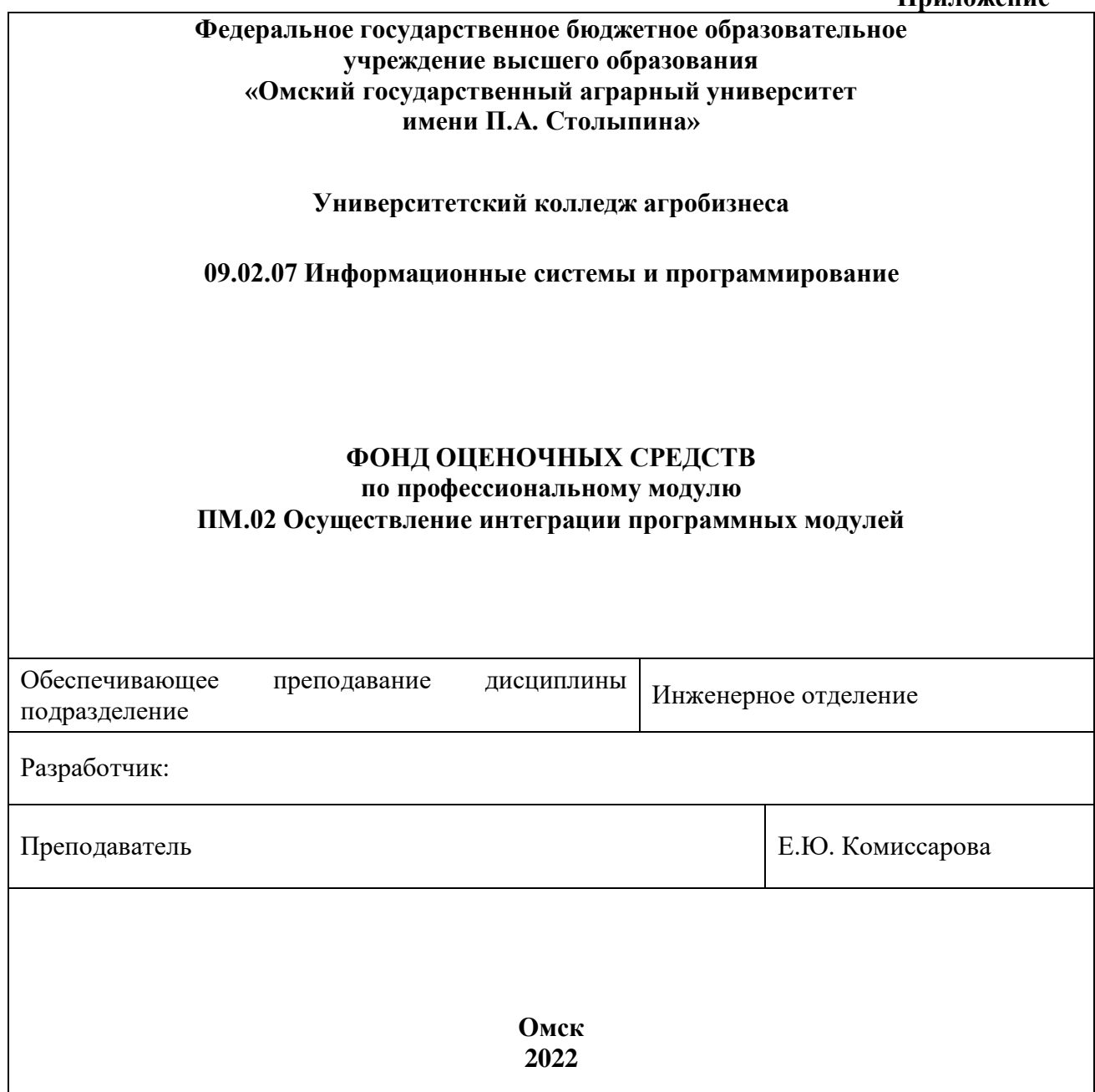

# **СОДЕРЖАНИЕ**

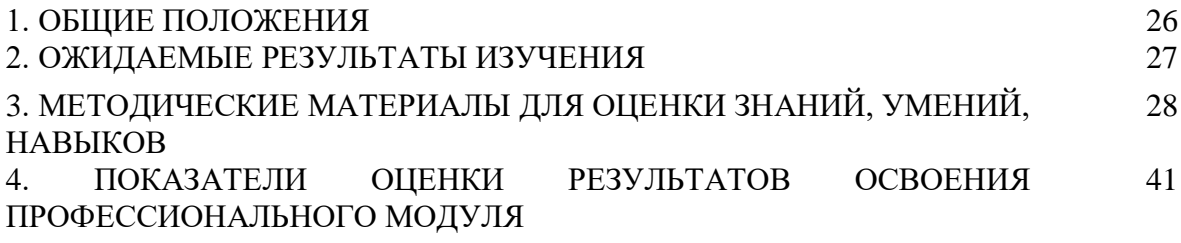

#### **1. ОБЩИЕ ПОЛОЖЕНИЯ**

1. Фонд оценочных средств (далее – ФОС) предназначен для контроля и оценки образовательных достижений обучающихся, освоивших программу дисциплины ПМ.02 Осуществление интеграции программных модулей.

2. ФОС включает оценочные материалы для проведения текущего контроля и промежуточной аттестации в форме экзамена квалификационного.

3. ФОС позволяет оценивать знания, умения, навыки, направленные на формирование компетенций.

4. ФОС разработан на основании положений программы подготовки специалистов среднего звена по специальности 09.02.07 Информационные системы и программирование дисциплины ПМ.02 Осуществление интеграции программных модулей.

5. ФОС является обязательным обособленным приложением к рабочей программе.

# **II. ОЖИДАЕМЫЕ РЕЗУЛЬТАТЫ ИЗУЧЕНИЯ**

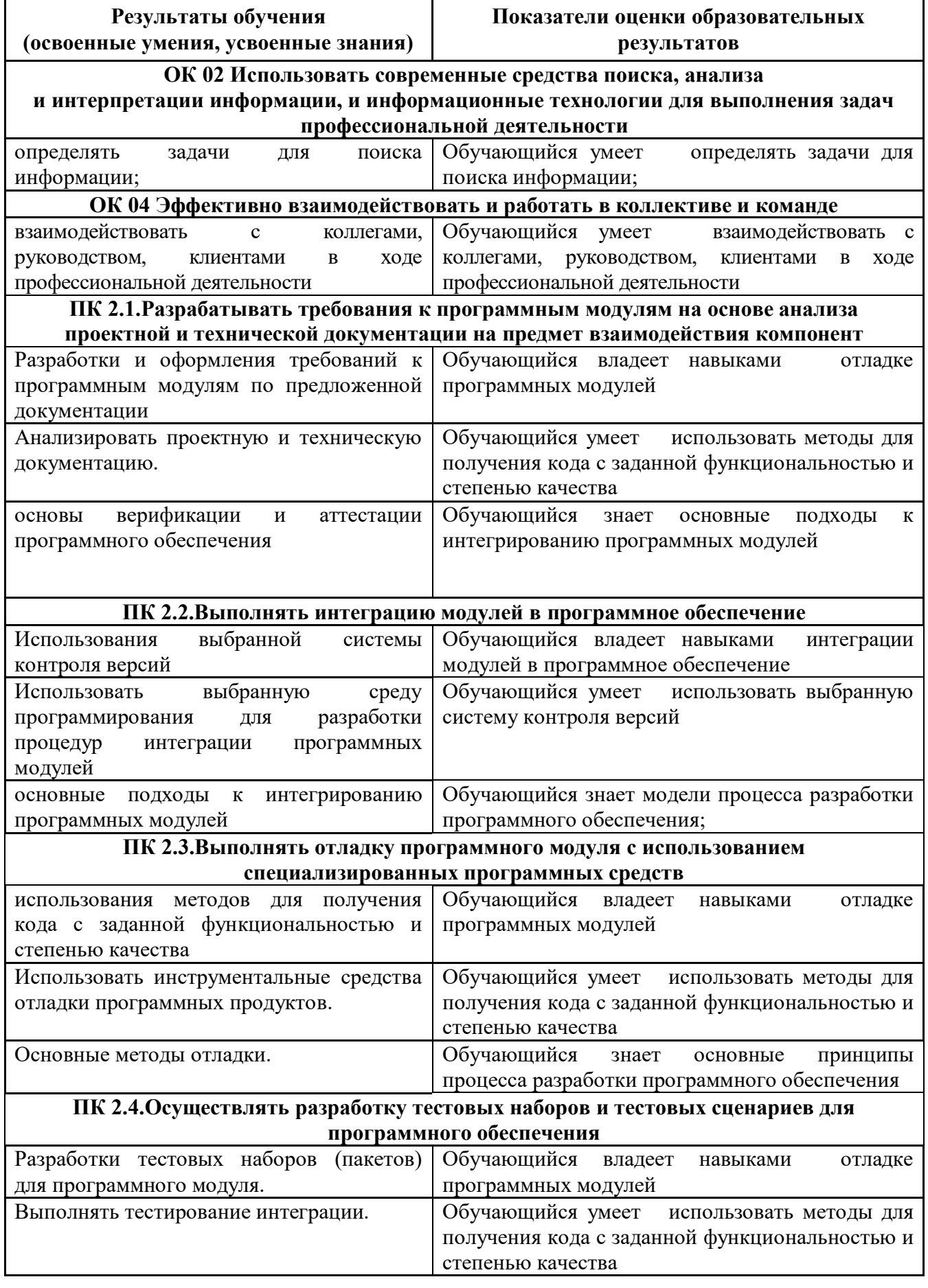

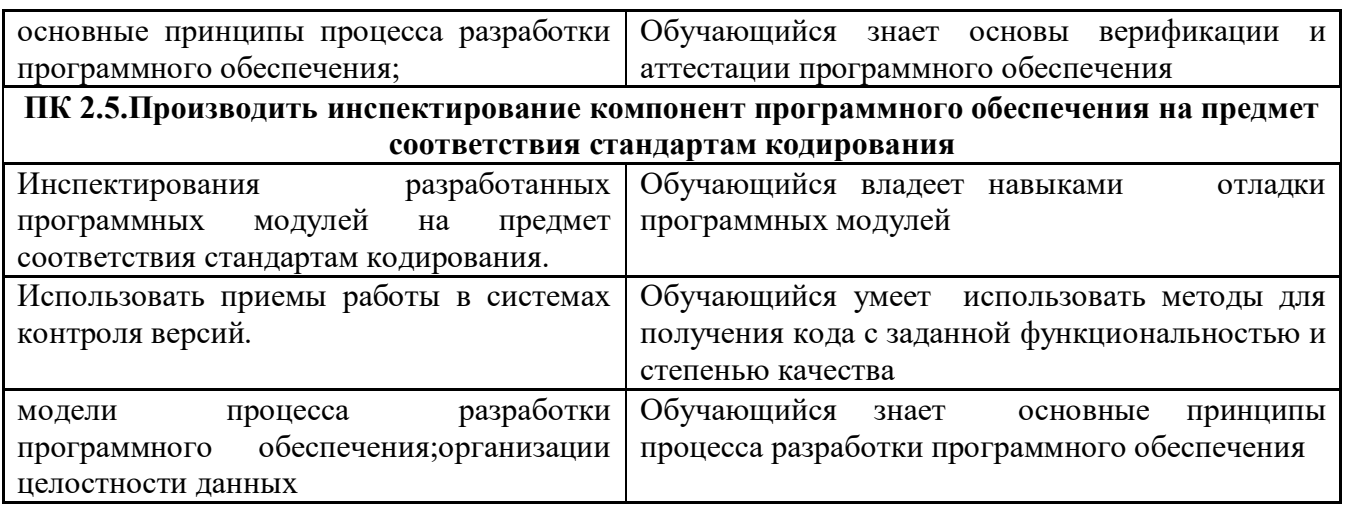

# Ш. МЕТОДИЧЕСКИЕ МАТЕРИАЛЫ ДЛЯ ОЦЕНКИ ЗНАНИЙ, УМЕНИЙ, **НАВЫКОВ**

#### 3.1. Оценочные средства, применяемые для текущего контроля.

#### Примеры практических (ситуационных) задач

1. При составлении технического задания было выявлено что оно не соответствует требованиям, какие требования возможно были нарушены?

адекватность, тестируемость, реализуемость.

2. Составить техническое задание по ГОСТ для ПО предназначенного для массового использования

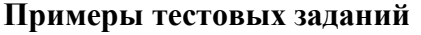

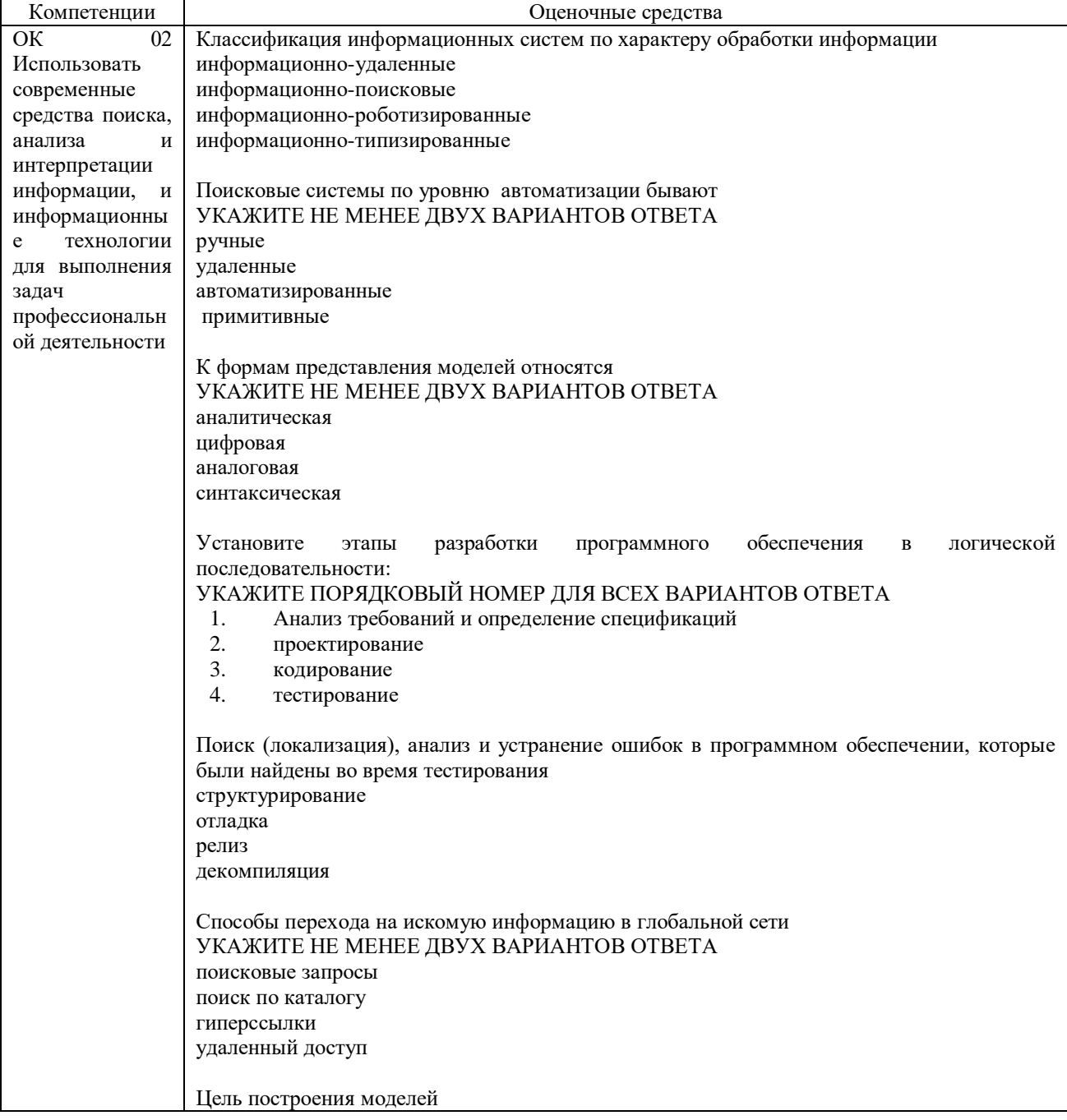

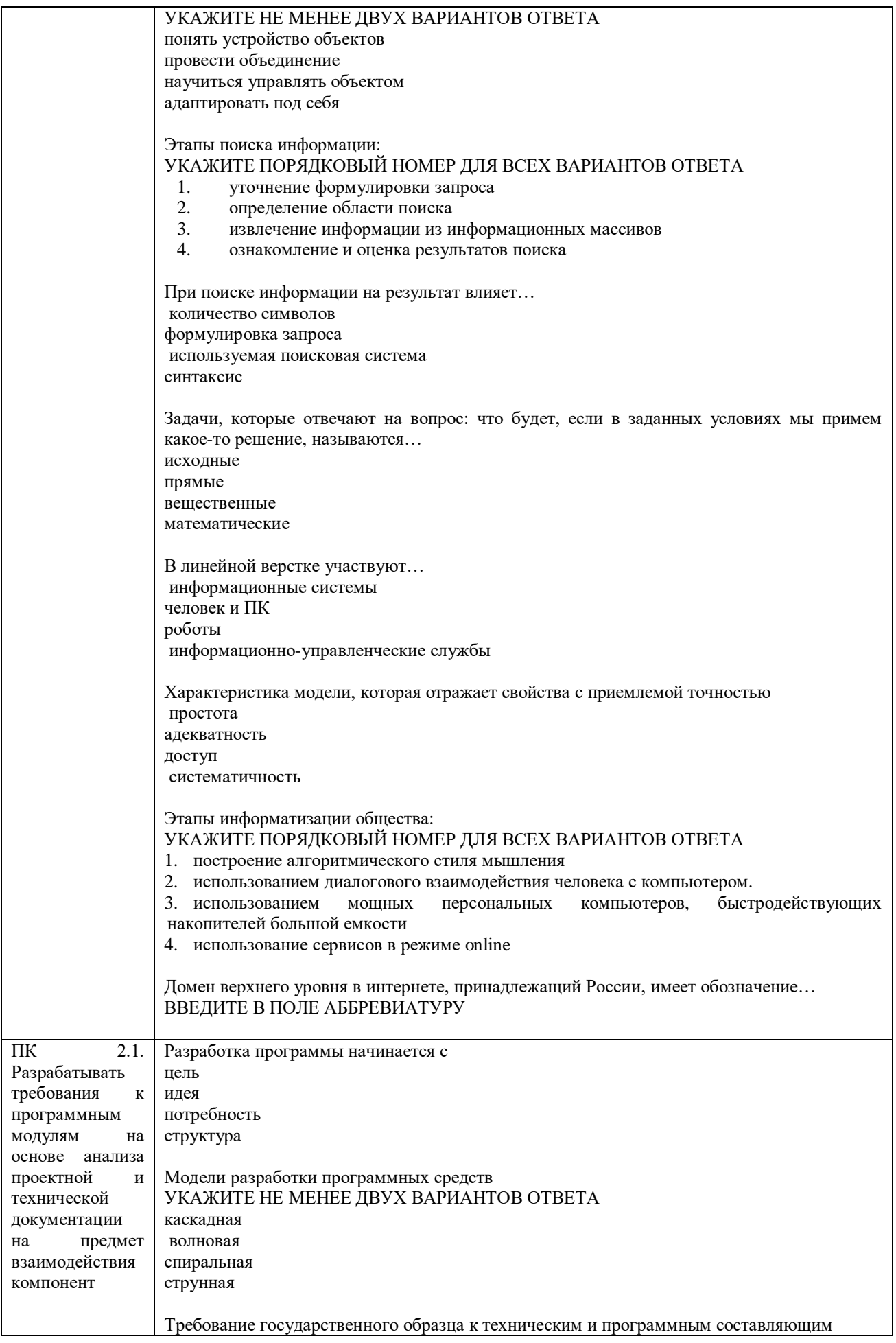

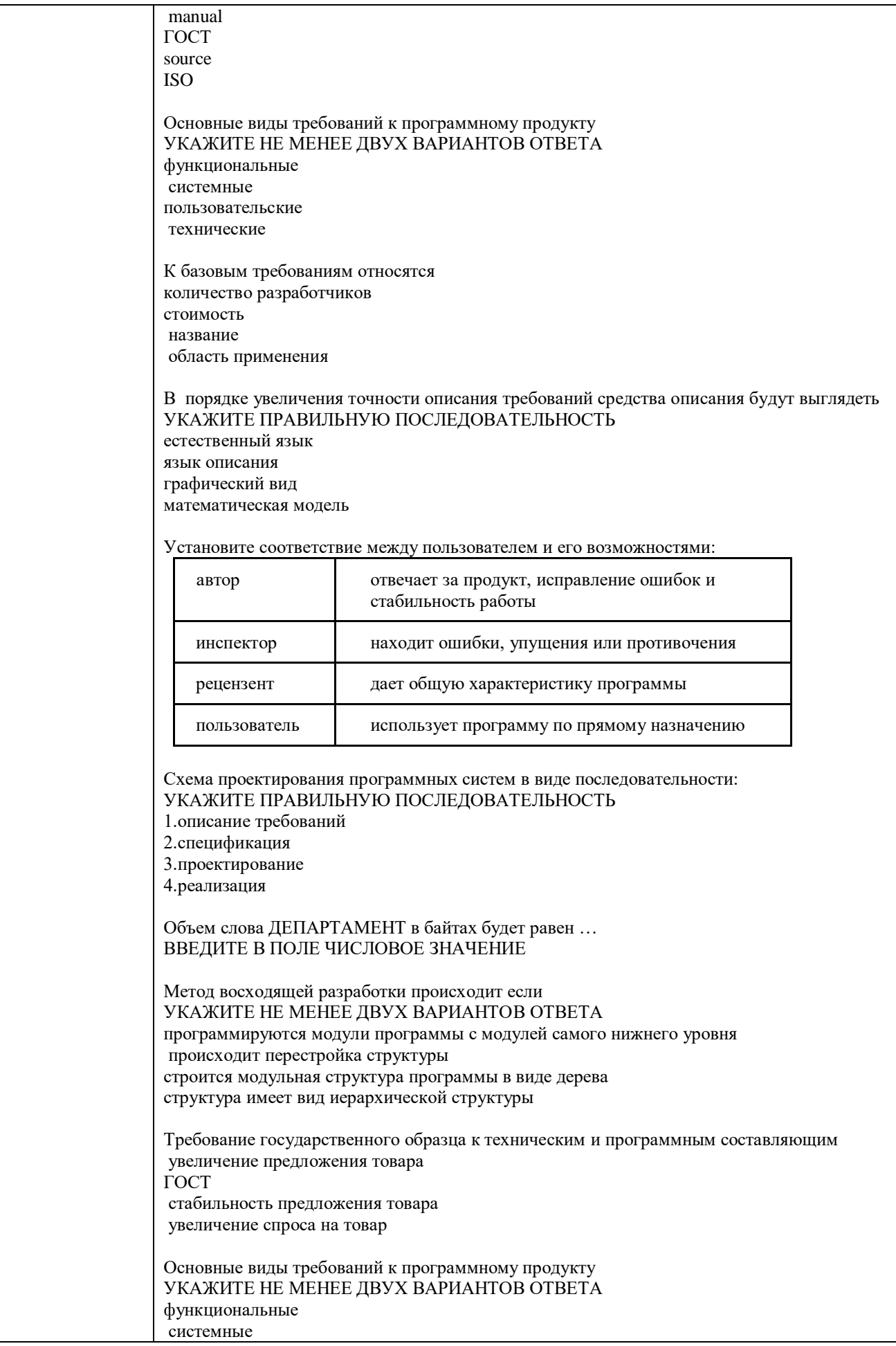

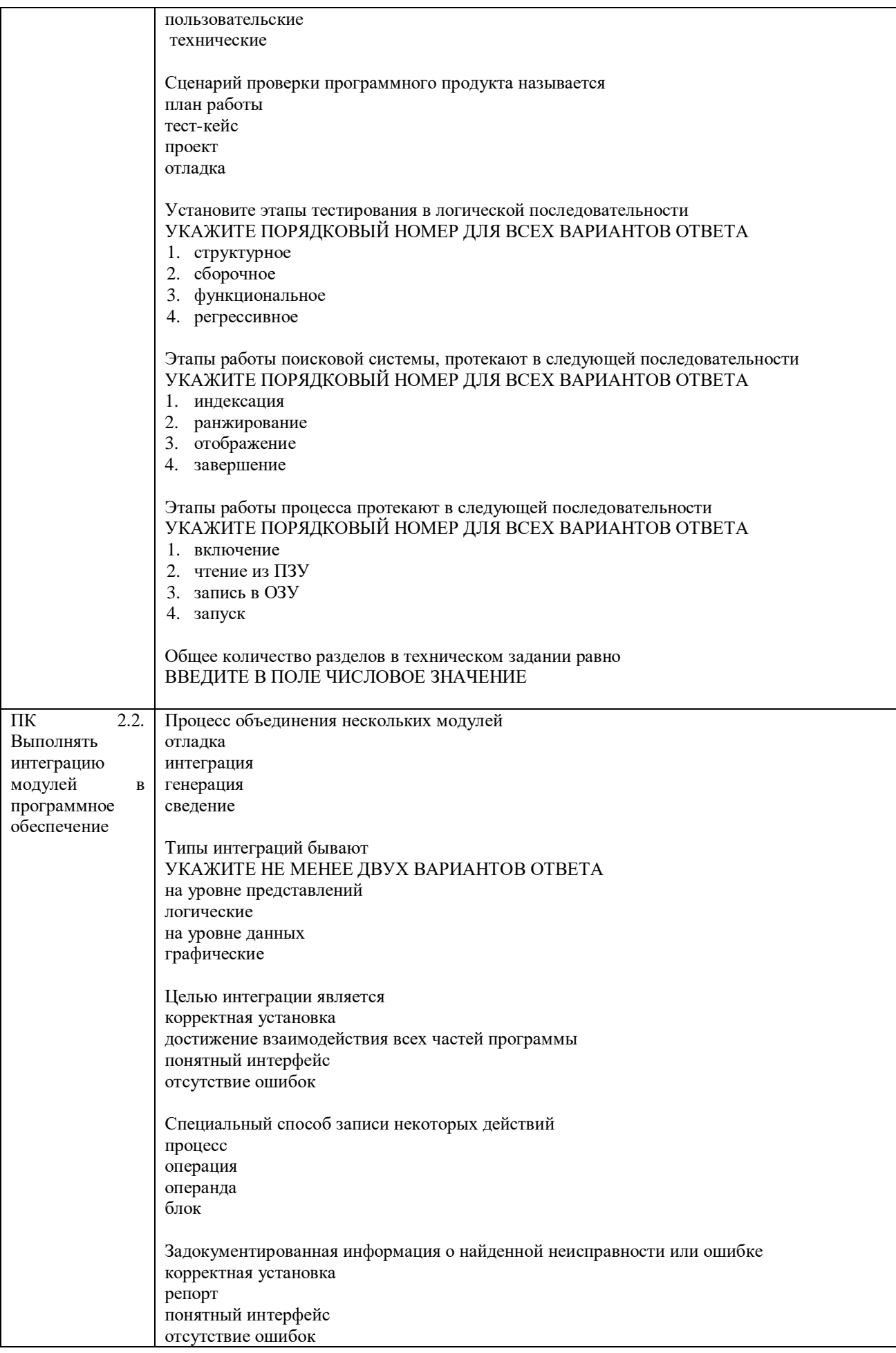

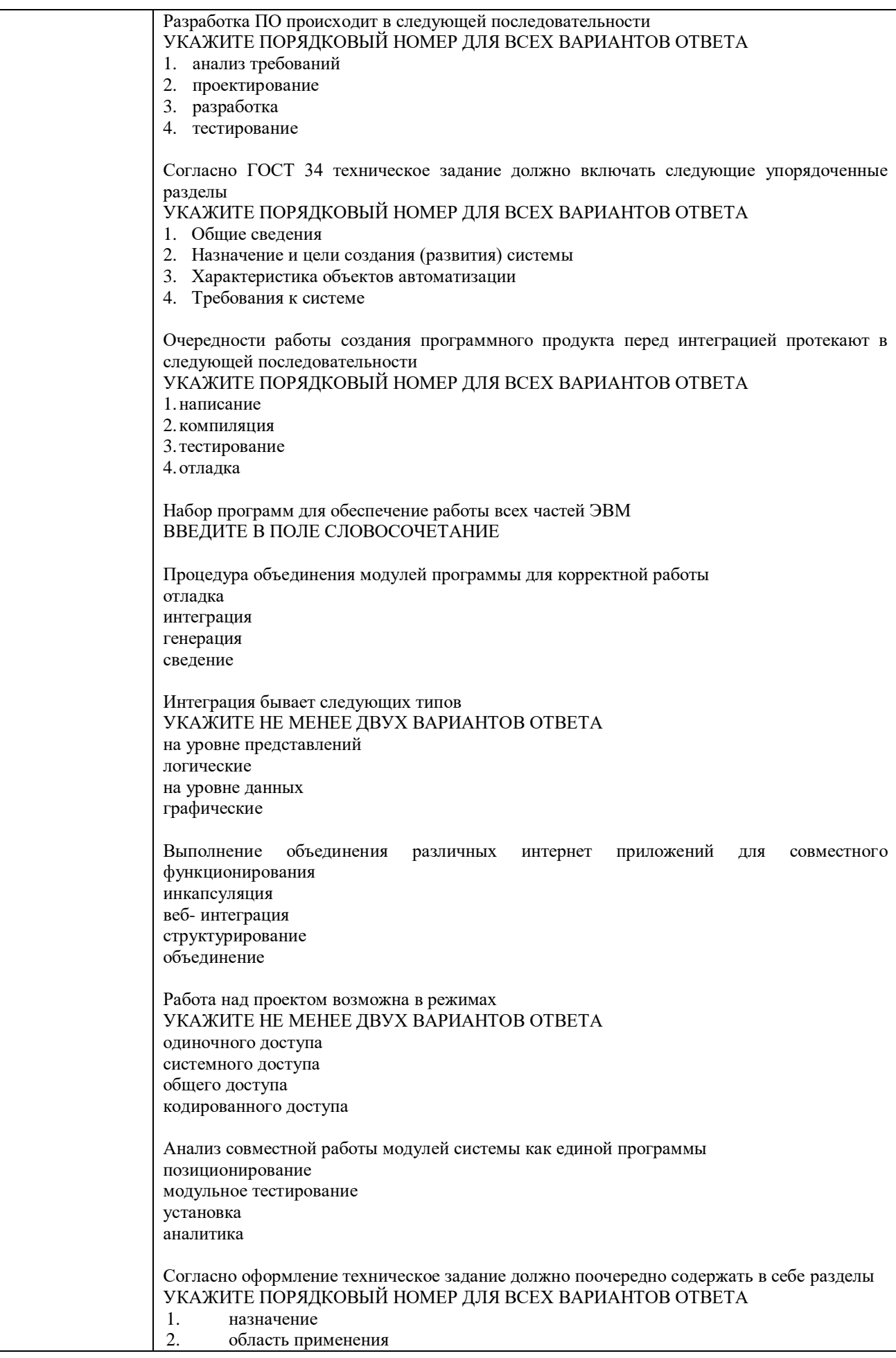

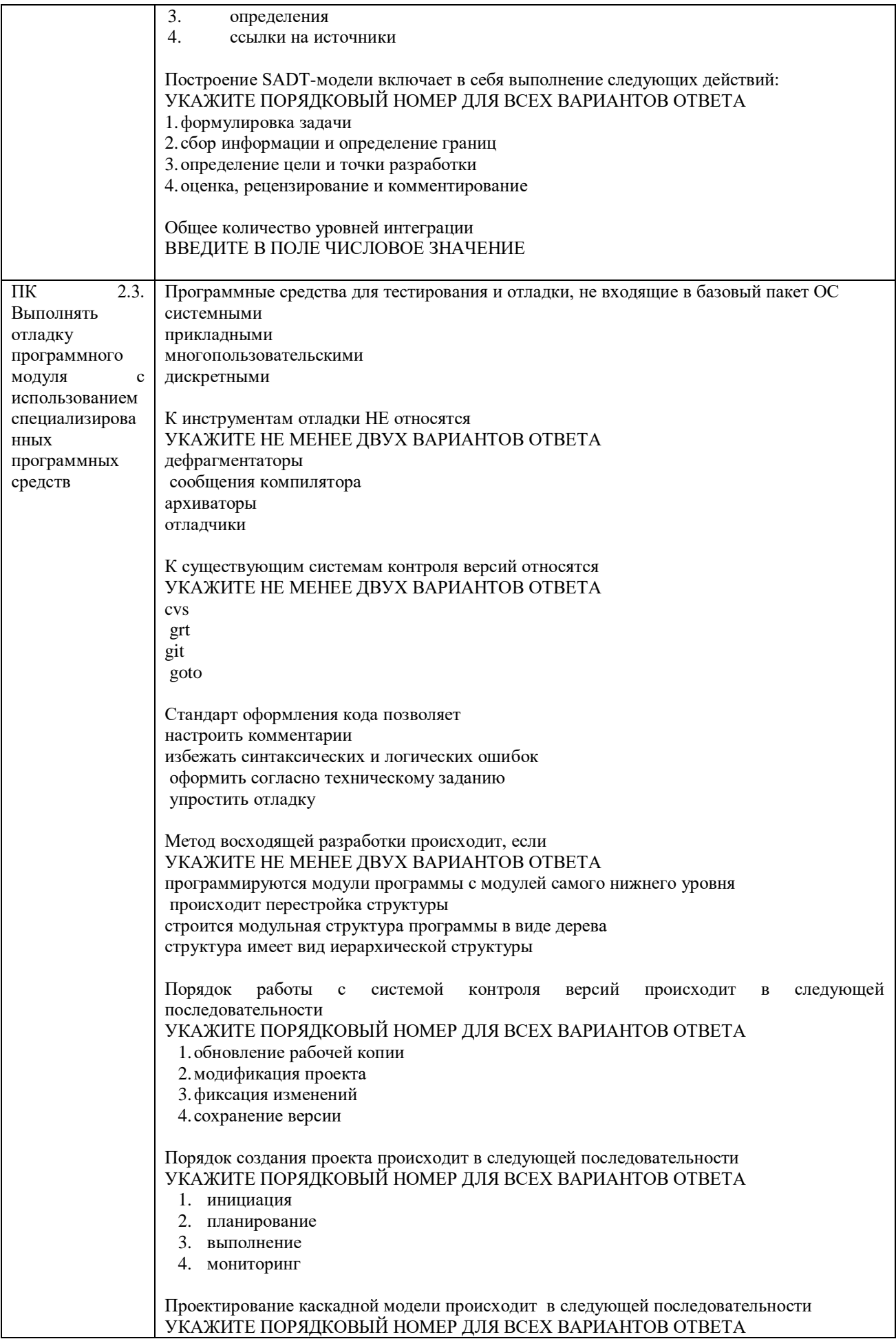

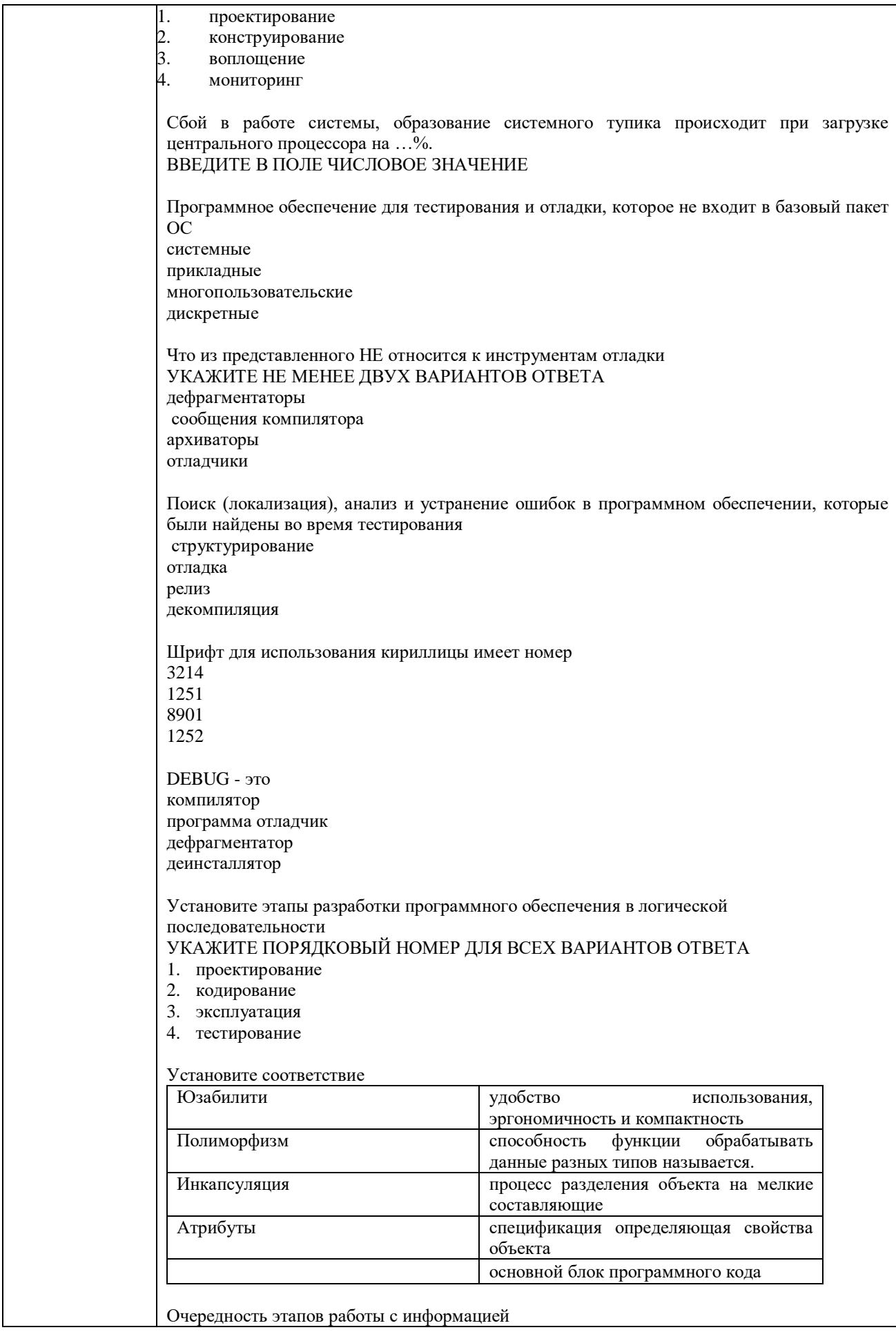

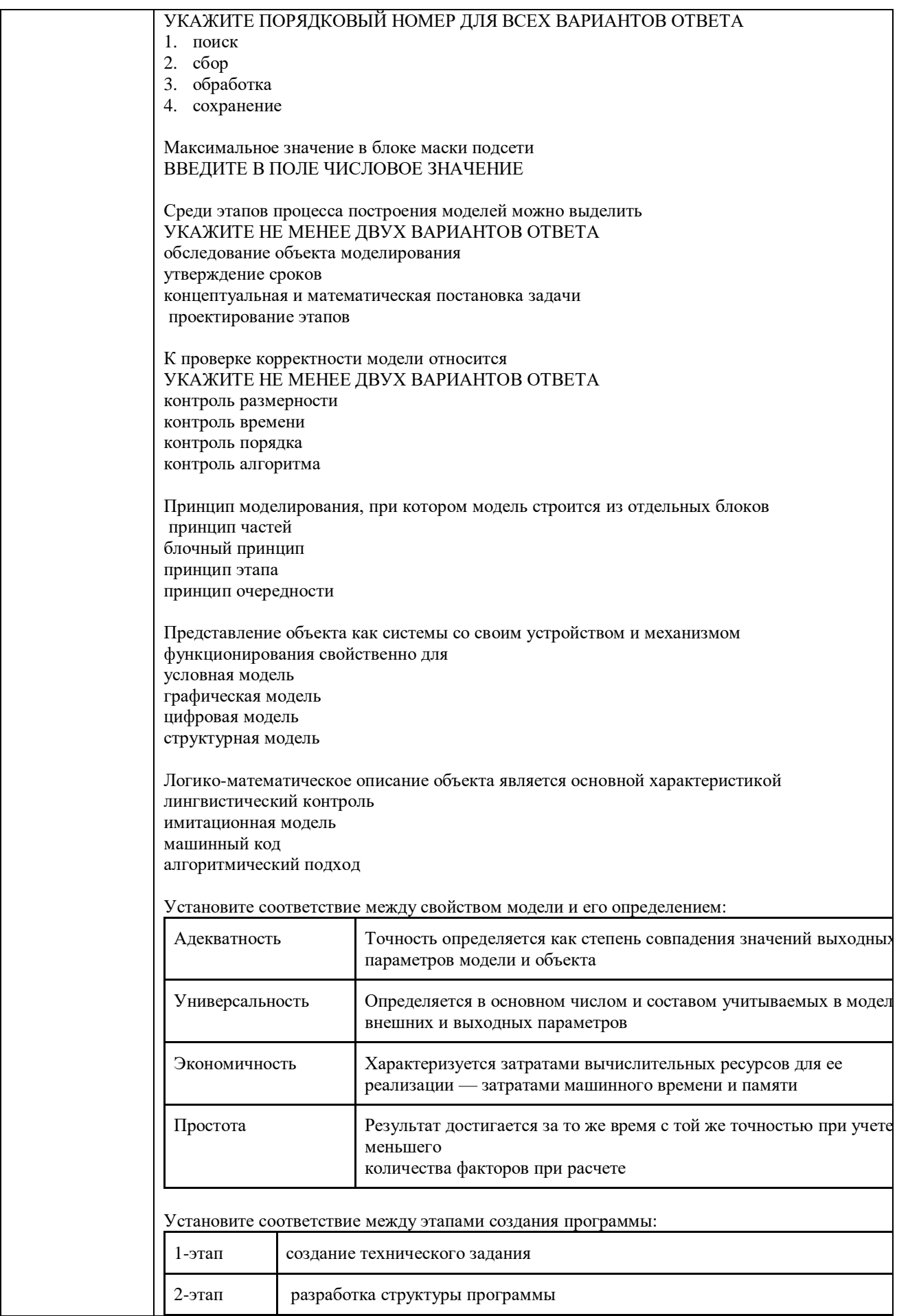

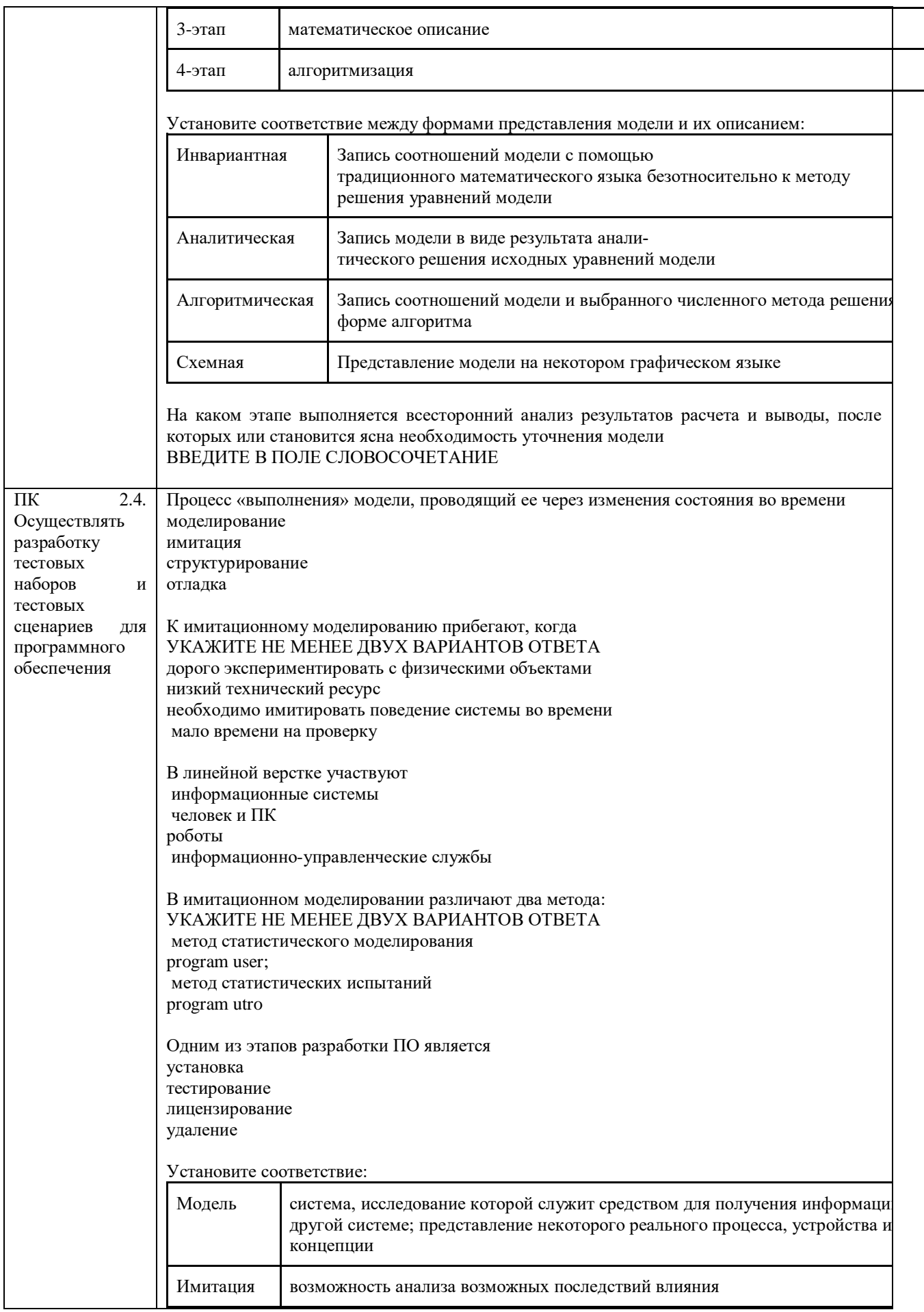

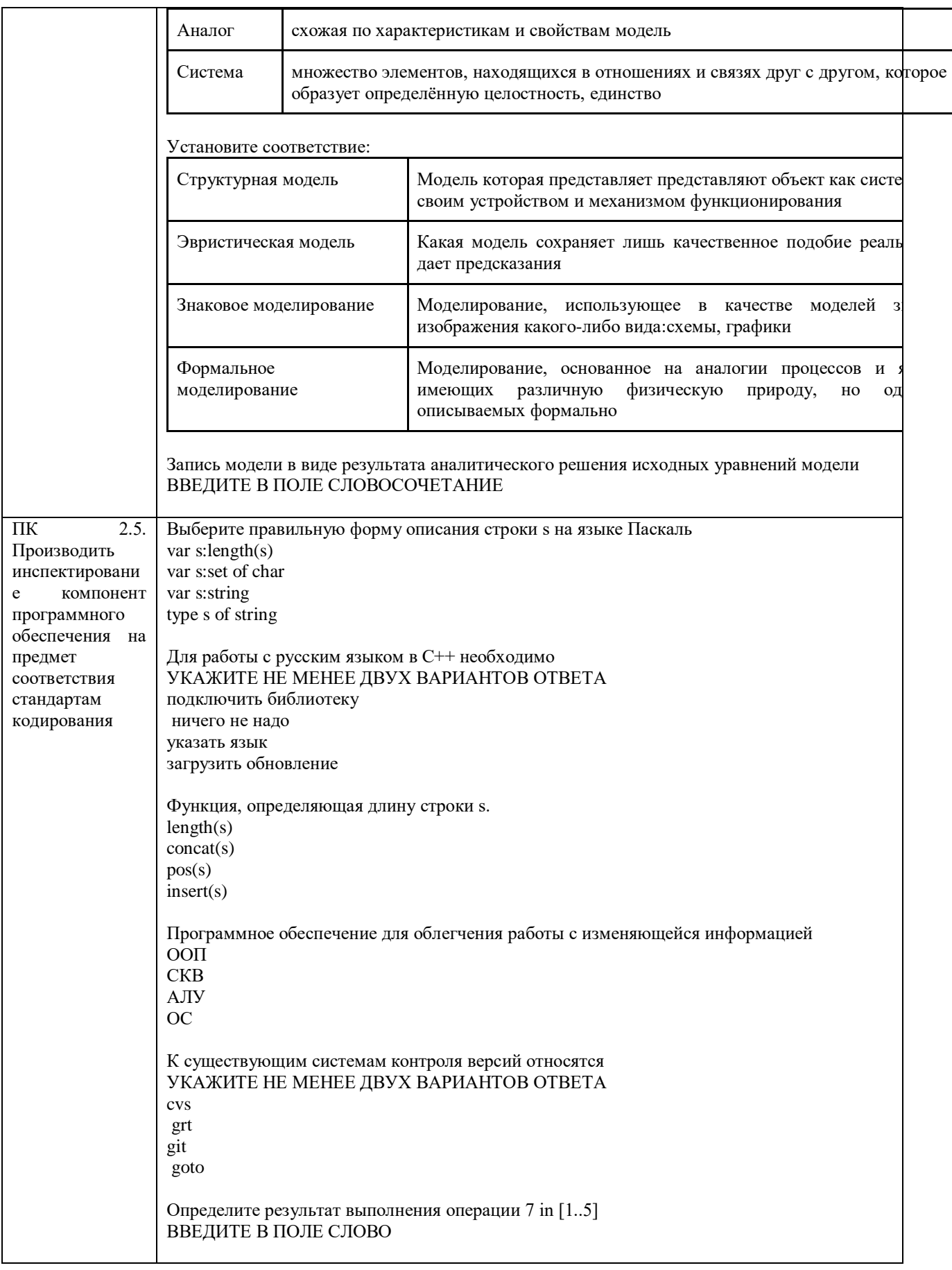

#### **3.2. Оценочные средства, применяемые для промежуточной аттестации по итогам изучения дисциплины**

## **ВОПРОСЫ**

### **для подготовки к итоговому контролю**

#### **МДК 02.01 Технология разработки программного обеспечения**

- 1. Понятия и виды, уровни требований.
- 2. Классификация типов программного обеспечения.
- 3. Жизненный цикл (ЖЦ) ПО.
- 4. Модели ЖЦ ПО. Каскадная модель.
- 5. Модели ЖЦ ПО. Спиральная модель.
- 6. Модели ЖЦ ПО. Инкрементальная модель.
- 7. Измерения, меры и метрики.
- 8. Методология функционального моделирования SADT.
- 9. Проектирование ИС на основе объектно-ориентированного подхода.
- 10. Документы, входящие в состав программных средств.
- 11. Пользовательская документация.
- 12. Техническое задание.
- 13. Унифицированный язык UML.
- 14. Цели и задачи и виды тестирования.
- 15. Понятие тест-кейс.
- 16. Понятие и назначение репозитория.

#### **ВОПРОСЫ**

#### **для подготовки к итоговому контролю**

#### **МДК 02.02 Инструментальные средства разработки программного обеспечения**

- 1. Программный продукт: структура, типы, виды, свойства.
- 2. Этапы проектирования программного продукта.
- 3. Понятие инструмента разработки.
- 4. Очередность этапов проектирования и тестирования.
- 5. Понятие отладки проекта.
- 6. Средства описания проекта на логической стадии разработки.
- 7. Адаптация программного продукта.
- 8. Смысл технического задания.
- 9. Язык sql, синтаксис и особенности.
- 10. Построение информационной базы.
- 11. Форма графического описания элементов программного продукта.
- 12. Проектирование базы данных. Этапы работы.
- 13. Цель интеграции.
- 14. Проектирование интерфейса пользователя.
- 15. Понятие разработки. Этапы разработки.
- 16. Концептуальный этап проектирования программного продукта.
- 17. Требования, предъявляемые к программному продукту на этапе проектирования.

#### **ВОПРОСЫ**

#### **для подготовки к итоговому контролю**

#### **по ПМ.02 Осуществление интеграции программных модулей**

- 1. Понятия и виды, уровни требований.
- 2. Классификация типов программного обеспечения.
- 3. Жизненный цикл (ЖЦ) ПО.
- 4. Модели ЖЦ ПО. Каскадная модель.
- 5. Модели ЖЦ ПО. Спиральная модель.
- 6. Модели ЖЦ ПО. Инкрементальная модель.
- 7. Измерения, меры и метрики.
- 8. Методология функционального моделирования SADT.
- 9. Проектирование ИС на основе объектно-ориентированного подхода.
- 10. Документы, входящие в состав программных средств.
- 11. Пользовательская документация.
- 12. Техническое задание.
- 13. Унифицированный язык UML.
- 14. Цели и задачи и виды тестирования.
- 15. Понятие тест-кейс.
- 16. Понятие и назначение репозитория.
- 17. Программный продукт: структура, типы, виды, свойства.
- 18. Этапы проектирования программного продукта.
- 19. Понятие инструмента разработки.
- 20. Очередность этапов проектирования и тестирования.
- 21. Понятие отладки проекта.
- 22. Средства описания проекта на логической стадии разработки.
- 23. Адаптация программного продукта.
- 24. Смысл технического задания.
- 25. Язык sql, синтаксис и особенности.
- 26. Построение информационной базы.
- 27. Форма графического описания элементов программного продукта.
- 28. Проектирование базы данных. Этапы работы.
- 29. Цель интеграции.
- 30. Проектирование интерфейса пользователя.
- 31. Понятие разработки. Этапы разработки.
- 32. Концептуальный этап проектирования программного продукта.
- 33. Требования, предъявляемые к программному продукту на этапе проектирования.

Экзамен проводится в устной форме с использованием комплекта билетов. Один билет включает теоретический блок (1 или 2 вопроса) и практический блок (1 или 2 задания). Билеты имеют одинаковое число вопросов. Экзаменатору предоставляется право задавать обучающимся дополнительные и уточняющие вопросы по билету.

# **Образец экзаменационного билета**

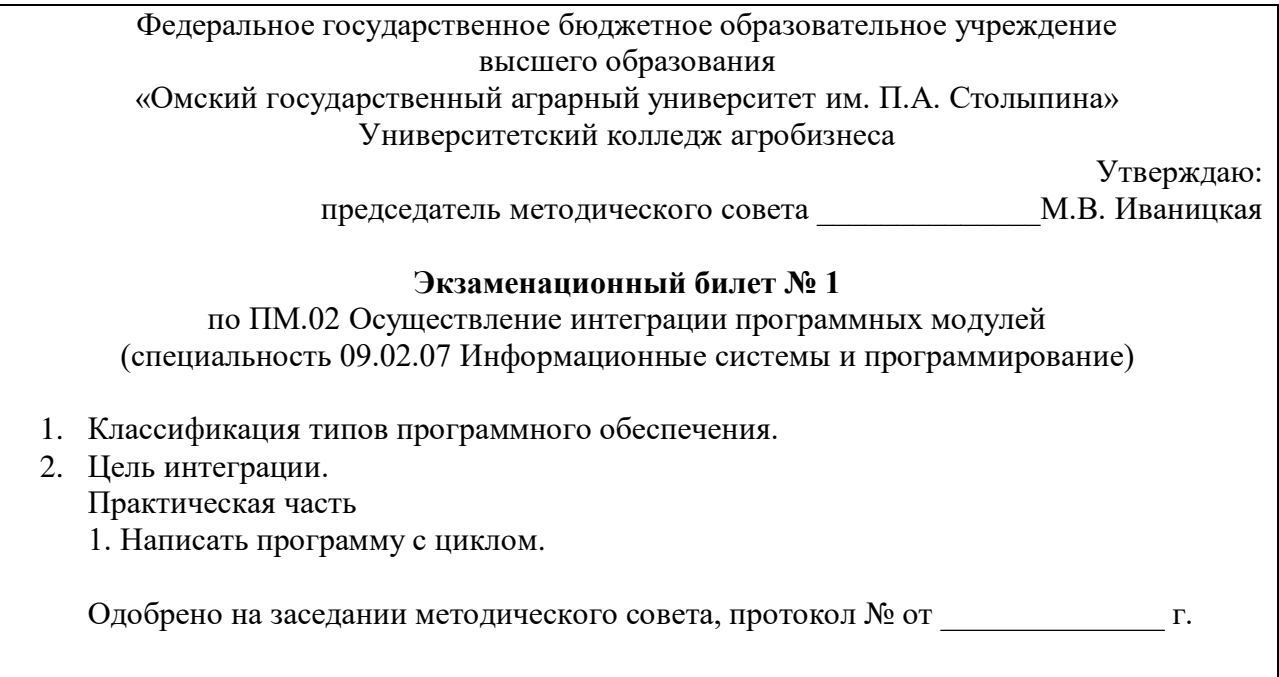

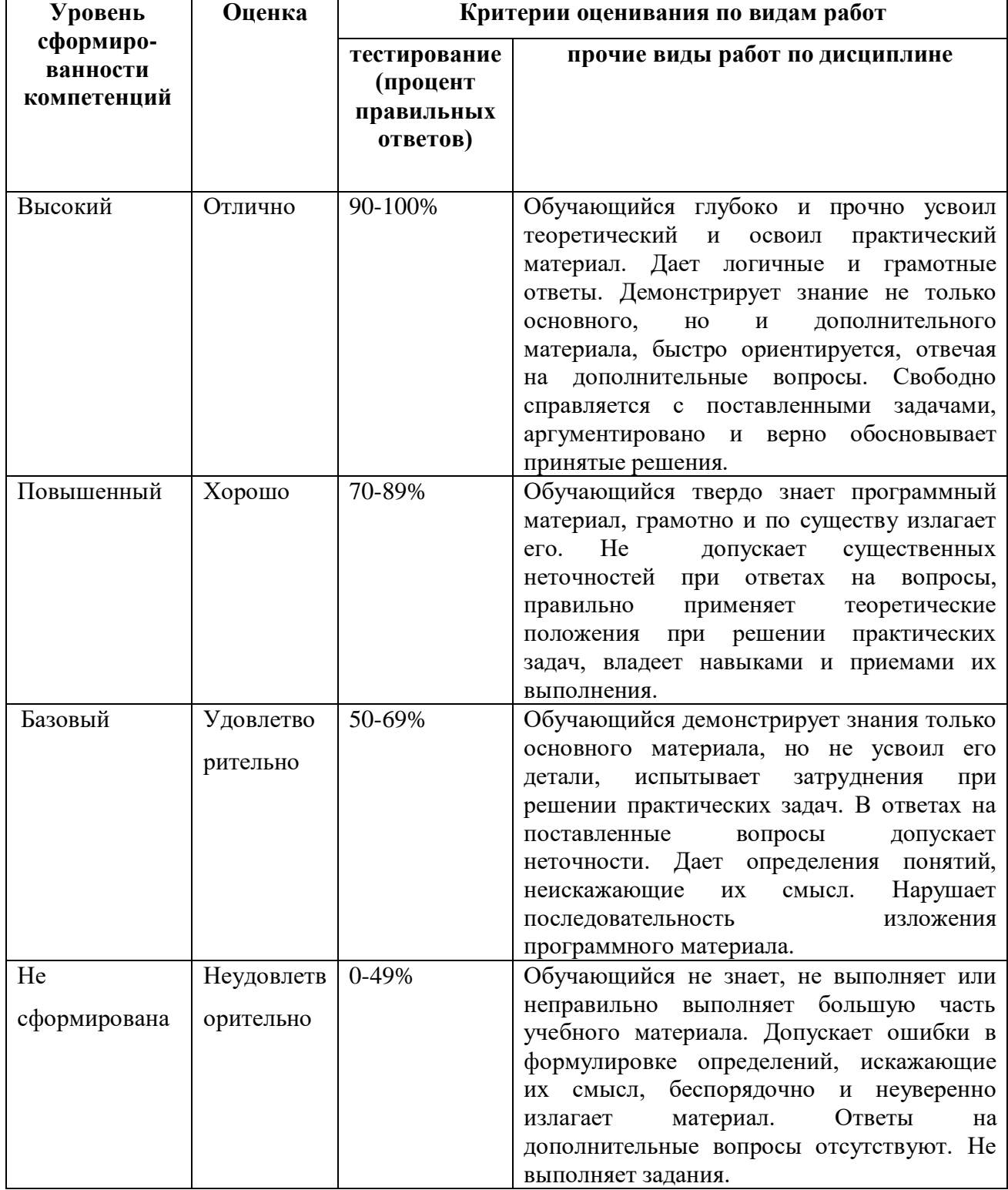

# **IV. ПОКАЗАТЕЛИ ОЦЕНКИ РЕЗУЛЬТАТОВ ОСВОЕНИЯ ДИСЦИПЛИНЫ**

#### ЛИСТ РАССМОТРЕНИЙ И ОДОБРЕНИЙ Рабочей программы профессионального модуля ПМ.02 Осуществление интеграции программных модулей в составе ППССЗ 09.02.07 Информационные системы и программирование

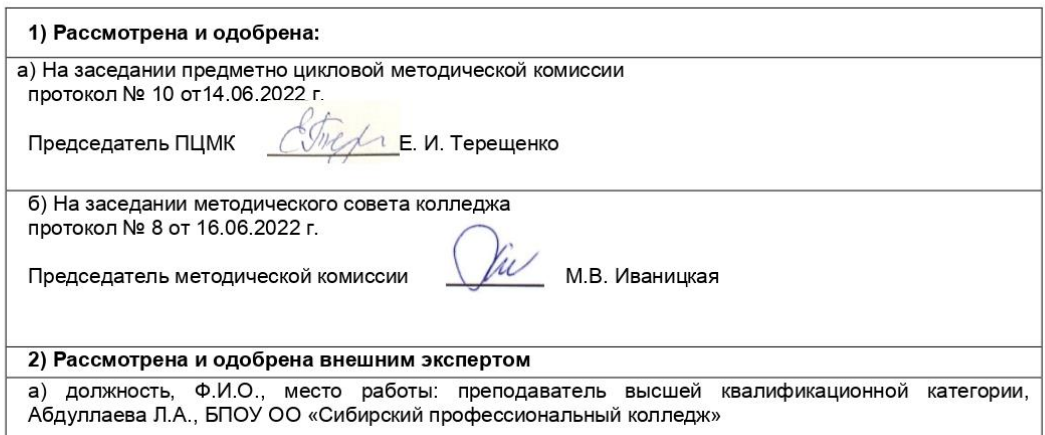

## ИЗМЕНЕНИЯ И ДОПОЛНЕНИЯ к рабочей программе профессионального модуля пм.02 Осуществление интеграции программных модулей<br>в составе ППССЗ 09.02.07 Информационные системы и программирование Ведомость изменений

r

 $\top$ 

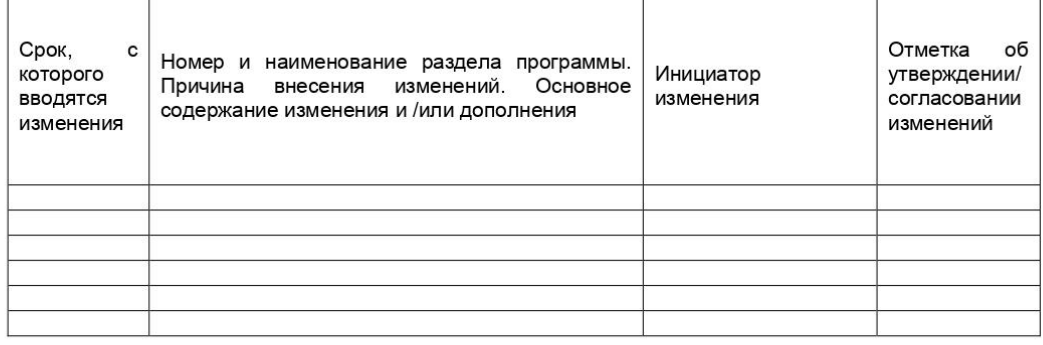